# Florida PALM

#### Planning, Accounting, and Ledger Management

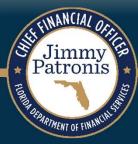

# SEGMENT II DESIGN WORKSHOPS

JANUARY 10, 2024

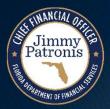

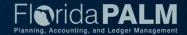

### Solution Design Workshops Agenda

- Welcome and Introductions
  - Housekeeping
- Design Phase Overview
- Disbursements Management
  - Voucher Workflow Approval
  - Payments
- Business Process Model Updates
- Interface Layout Review
- Reporting
- Wrap Up

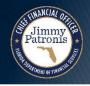

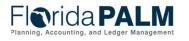

### **Design Phase Overview**

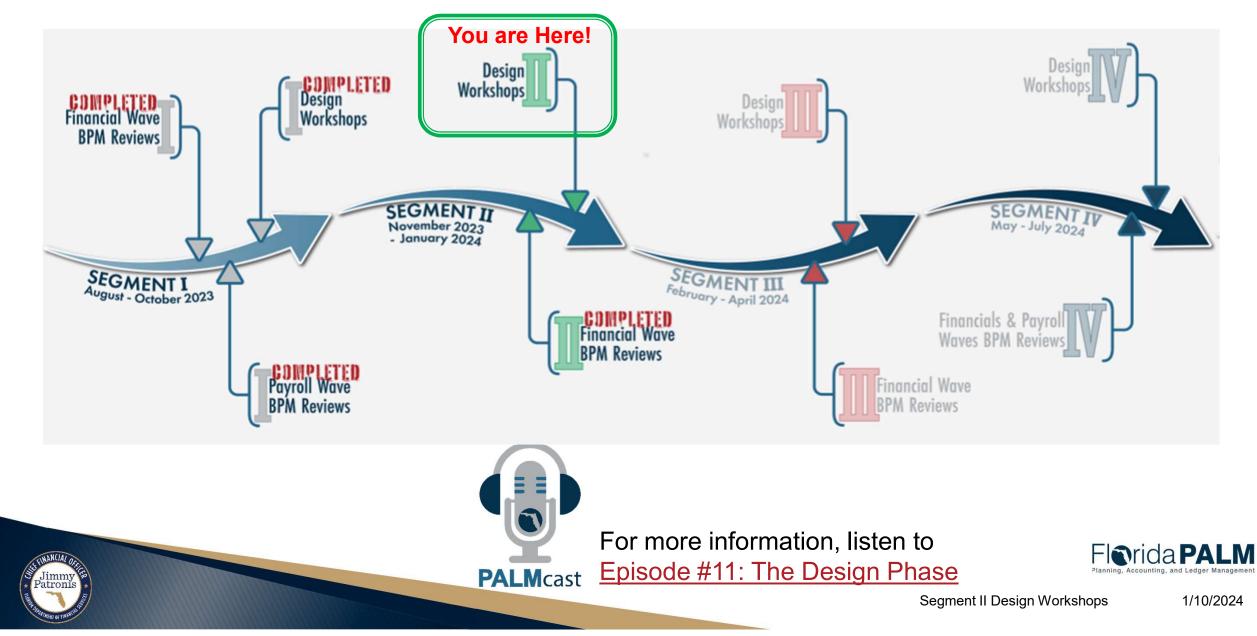

## **DISBURSEMENTS MANAGEMENT**

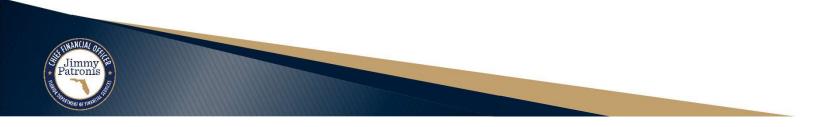

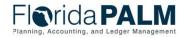

Segment II Design Workshops

1/10/2024

#### **Disbursements Management Process**

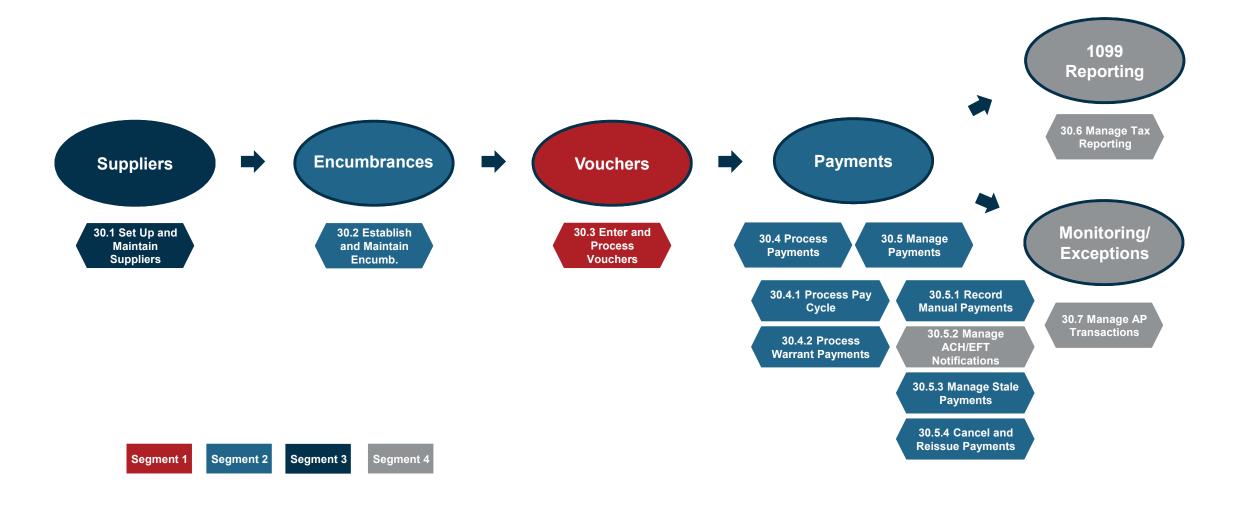

Jimmy Patronis

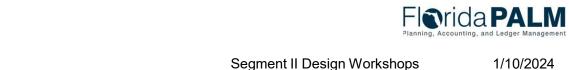

#### **Voucher Lifecycle**

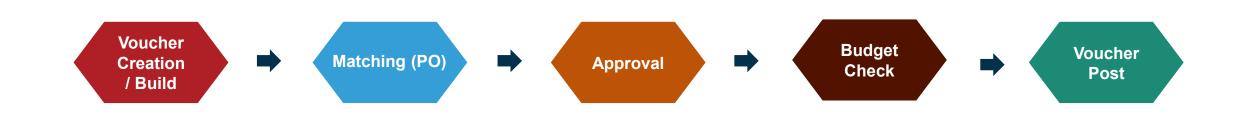

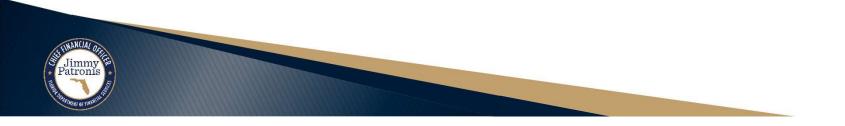

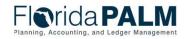

Segment II Design Workshops

# **VOUCHER WORKFLOW APPROVAL**

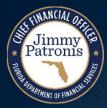

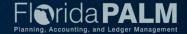

#### **Approval Worklist**

| K Employee Self Service                                          |                                  | Pending Approvals                                    | ଜ ଦ ଦ <b>:</b> ଡ      |
|------------------------------------------------------------------|----------------------------------|------------------------------------------------------|-----------------------|
| View By Type                                                     | ▼                                |                                                      | Approve Deny More     |
| All                                                              | 34 Voucher                       |                                                      | 6 rows                |
| 🏠 Asset Disposal                                                 | 5                                |                                                      |                       |
| Asset Inter Unit Transfer                                        | 5 <b>Voucher</b><br>100.00 USD   | 43000 / 00000373 / TestInv                           | Routed > 11/19/2021   |
| Asset Transfer                                                   | 1 <b>Voucher</b><br>10.00 USD    | 43000 / 00000310 / ctx3                              | Routed > 03/04/2022 > |
| <ul> <li>Bidder Registration</li> <li>Payment Request</li> </ul> | 1 <b>Voucher</b><br>2,000.00 USD | 43000 / 00000394 / test inv 2                        | Routed > 09/07/2023 > |
| Purchase Order                                                   | 2 Voucher<br>5,000.00 USD        | 43000 / 00000614 / Test_1019_3                       | Routed > 10/19/2023   |
| Voucher                                                          | 6 Voucher<br>10,000.00 USD       | 43000 / 00000624 / Test_1101_3 <hr/> Medium Priority | Routed > 11/01/2023   |
|                                                                  | <b>Voucher</b><br>10,000.00 USD  | 43000 / 00000625 / Test_1101_4                       | Routed > 11/01/2023   |
|                                                                  |                                  |                                                      |                       |

Approver Comments

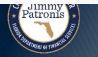

Segment II Design Workshops

1/10/2024

### **Approval Details**

|             |          | Voucher                                                              |                                                                        |                                                                                                    | <u> </u>                                                                                                    | $\Diamond$                                                                                                    | : Ø                                                                                                    |
|-------------|----------|----------------------------------------------------------------------|------------------------------------------------------------------------|----------------------------------------------------------------------------------------------------|----------------------------------------------------------------------------------------------------|----------------------------------------------------------------------------------------------------|----------------------------------------------------------------------------------------------------|
|             |          |                                                                      |                                                                        |                                                                                                    | Approve                                                                                                    | Deny                                                                                                    | More                                                                                                    |
|             |          |                                                                      |                                                                        |                                                                                                    |                                                                                                    |                                                                                                    |                                                                                                    |
| i,          |          |                                                                      | Voucher ID 00000625                                                    |                                                                                                    |                                                                                                    |                                                                                                    |                                                                                                    |
| 1101_4      |          |                                                                      | Created By                                                             |                                                                                                    |                                                                                                    |                                                                                                    |                                                                                                    |
| 1           |          |                                                                      | Modified By                                                            |                                                                                                    |                                                                                                    |                                                                                                    |                                                                                                    |
| 23          |          |                                                                      | Invoice Date 11/01/23                                                  |                                                                                                    |                                                                                                    |                                                                                                    |                                                                                                    |
| 2           |          |                                                                      | Voucher Style Regular Vouche                                           | er                                                                                                    |                                                                                                    |                                                                                                    |                                                                                                    |
|             |          |                                                                      |                                                                        |                                                                                                    |                                                                                                    |                                                                                                    |                                                                                                    |
| Description | Quantity | UOM                                                                  | Unit Price                                                             | Amount                                                                                                    |                                                                                                    |                                                                                                    |                                                                                                    |
|             | 1        | EA                                                                   | 10,000.00 USD                                                          | 10,000.00 USD                                                                                                    |                                                                                                    |                                                                                                    | >                                                                                                    |
|             |          |                                                                      |                                                                        |                                                                                                    |                                                                                                    |                                                                                                    |                                                                                                    |
|             |          |                                                                      |                                                                        |                                                                                                    |                                                                                                    |                                                                                                    |                                                                                                    |
| <i>li</i>   |          |                                                                      |                                                                        |                                                                                                    |                                                                                                    |                                                                                                    |                                                                                                    |
|             |          |                                                                      |                                                                        |                                                                                                    |                                                                                                    |                                                                                                    |                                                                                                    |
| >           |          |                                                                      |                                                                        |                                                                                                    |                                                                                                    |                                                                                                    |                                                                                                    |
|             |          | 0<br>1101_4<br>5 1<br>/23<br>e<br><b>n Description Quantity</b><br>1 | 1101_4<br>§ 1<br>/23<br>e<br><b>n Description Quantity UOM</b><br>1 EA | 0         Voucher ID         00000625           1101_4         Created By         Created By           /23         Invoice Date         11/01/23           e         Voucher Style         Regular Vouch           n         Description         Quantity         UOM         Unit Price           1         EA         10,000.00 USD         Invoice Date         Invoice Date | D         Voucher ID         00000625           1101_4         Created By         Created By           /23         Invoice Date         11/01/23           e         Voucher Style         Regular Voucher           n         Description         Quantity         UOM         Unit Price         Amount           1         EA         10,000.00 USD         10,000.00 USD         10,000.00 USD | Approve           0         Voucher ID         00000625           1101_4         Created By         Created By           31         Modified By         Invoice Date         11/01/23           e         Voucher Style         Regular Voucher           n         Description         Quantity         UOM         Unit Price         Amount           1         EA         10,000.00 USD         10,000.00 USD         10,000.00 USD | Approve         Env           0         Voucher ID         00000625           1101_4         Created By           31         Modified By           /23         Invoice Date           e         Voucher Style           Nouther Style         Regular Voucher           1         EA           10,000.00 USD         10,000.00 USD |

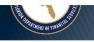

### **Original Voucher**

ANCIAI

Jimmy Patronis

| <b>Norida PALM</b>                                                                                                    | All  Search Advanced                                                                                                    |
|----------------------------------------------------------------------------------------------------|----------------------------------------------------------------------------------------------------|
| Summary Related Documents Invoice Information Pay                                                                                        | ments Voucher Attributes Error Summary                                                                                                 |
| Business Unit43000Voucher ID00000625Voucher StyleRegular                                                                                 | Invoice Date 11/01/2023<br>Invoice No Test_1101_4<br>Invoice Total 10,000.00 USD                                                       |
| Supplier Name XXXX X<br>XXXXXXXXX XXXXXXXX<br>LANSING<br>LANSING, MI                                                                     |                                                                                                    |
| Entry Status       Postable         Match Status       No Match         Approval Status       Pending         Post Status       Unposted | Origin ONL<br>Created On 11/01/2023 9:15AM                                                                                             |
| Budget Status Valid                                                                                                    | Created By SAJAL.SAURABH<br>Last Update 11/01/2023 9:16AM<br>Modified By SAJAL.SAURABH<br>ERS Type Not Applicable<br>Close Status Open |
| *View Related Payment Inquiry                                                                                                    | Go Audit Logs                                                                                                    |
| Return to Search 🔛 Notify 📿 Refresh                                                                                                    | 📑 Add 🖉 Update/Display                                                                                                    |

Florida PALM Planning, Accounting, and Ledger Management

1/10/2024

orkshops

### **Approval History**

| Summary Related Documents                              | Invoice Information Payments | Voucher Attributes Error Summary                                        |                             |   |
|--------------------------------------------------------|------------------------------|-------------------------------------------------------------------------|-----------------------------|---|
| Business Unit 43000<br>Voucher ID 00000625             |                              | Invoice Date 11/01/2023<br>Invoice No Test_1101_4                       |                             |   |
| Voucher Style Regular<br>Supplier Name XXXX X          |                              | Approval History                                                        |                             |   |
| XXXXXXXXX X<br>LANSING<br>LANSING, MI                  | XXXXXXX                      | Business Unit 43000                                                     | <b>Total</b> 10,000.00      | Н |
| Entry Status Postable<br>Match Status No Match         | Approval History             | Voucher ID 00000625                                                     |                             |   |
| Approval Status Pending                                |                              | Voucher Approval Stage 1                                                |                             |   |
| Post Status Unposted Budget Status Valid               |                              | Default path for Vouchers Pending Multiple Approvers Supported by UsedD | VOUCHER_ID=00000625:Pending |   |
| Budget Misc Status Valid *View Related Payment Inquiry | ∽ Go                         | c Return                                                                |                             |   |

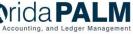

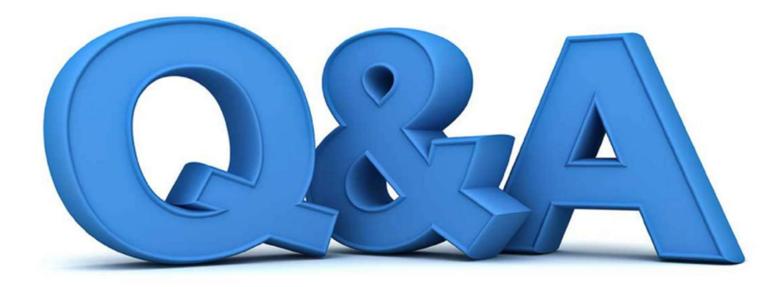

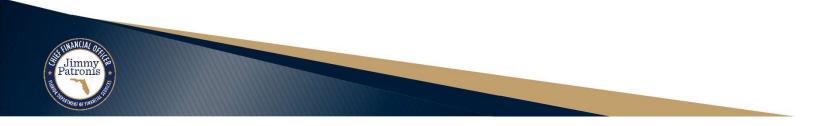

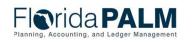

Segment II Design Workshops

1/10/2024

### PAYMENTS

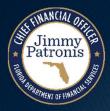

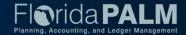

#### **Voucher Lifecycle - Payment**

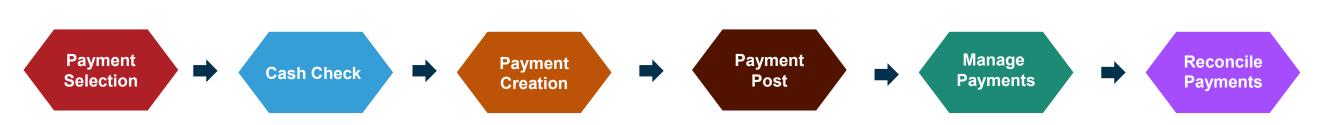

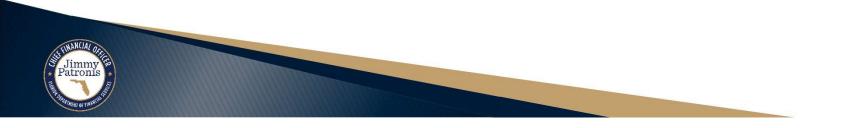

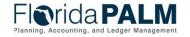

Segment II Design Workshops

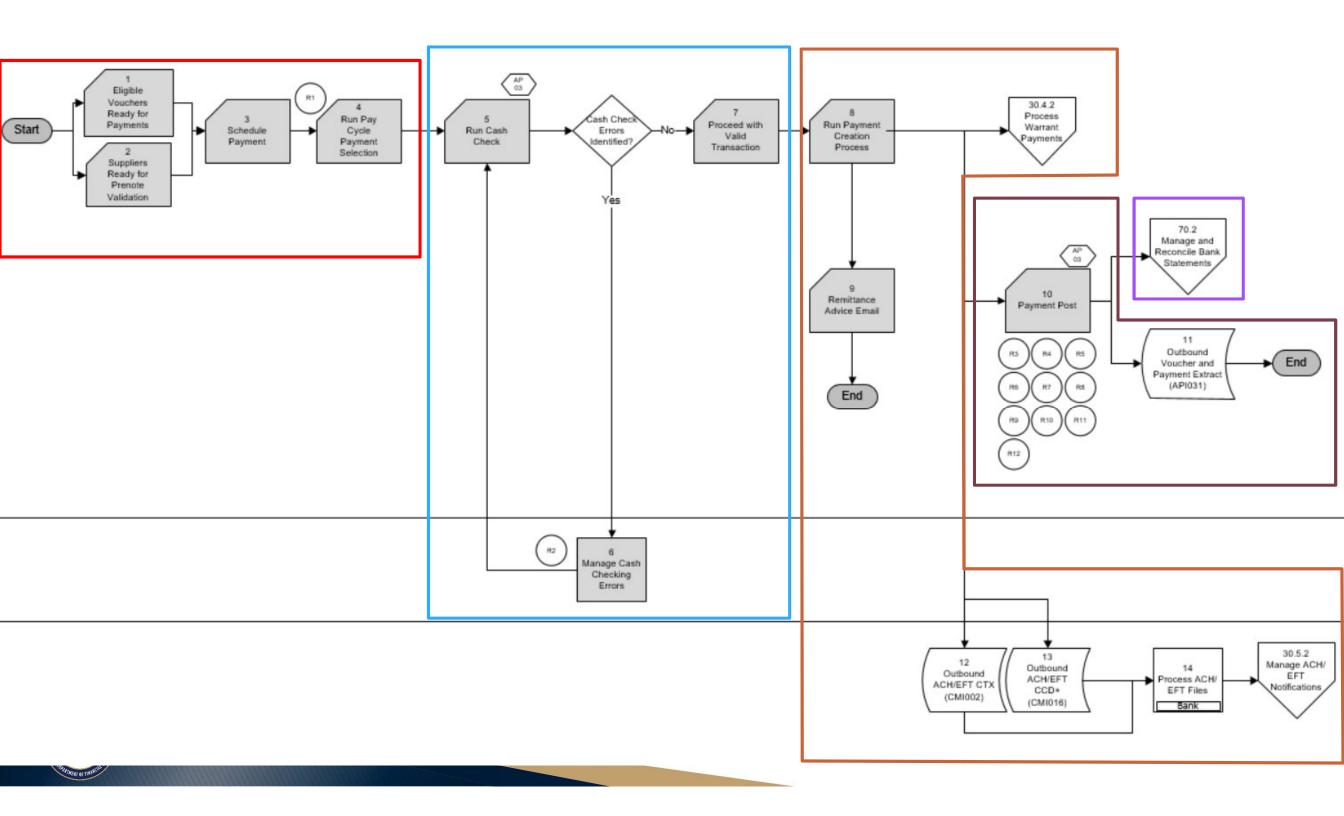

**Voucher Lifecycle – Payment Selection** 

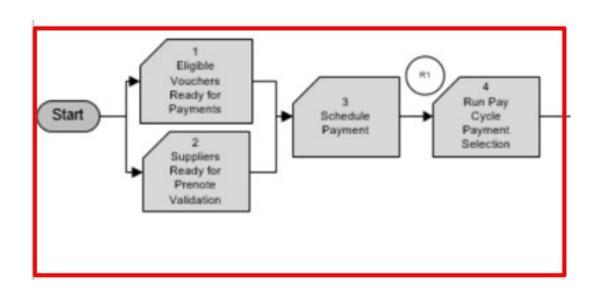

| Status<br>Type                 | Statuses                 | Translate<br>Values | Action                                                                                                    |
|--------------------------------|--------------------------|---------------------|----------------------------------------------------------------------------------------------------|
|                                | Unposted                 | U                   | Until the voucher is posted , its status is Unposted.                                                                                                    |
| Voucher<br>Post Status         | Posted                   | Р                   | When you post a voucher in PeopleSoft<br>Payables, the system creates balanced<br>accounting entries to record the liability<br>and sets the post status to Posted. |
| Status<br>Type                 | Statuses                 | Translate<br>Values | Action                                                                                                    |
|                                | Not Selected for Payment | N                   | Once the voucher is posted, payment<br>selection is waiting for selection criteria<br>to be met to pick the payment up in the<br>next eligible Pay Cycle.           |
| Boymont                        | Requested for<br>Payment | R                   | Once the payment has been selected by Pay Cycle.                                                                                                    |
| Payment<br>Selection<br>Status | Paid                     | Р                   | Once the payment has been paid.                                                                                                    |
| Status                         | Canceled                 | х                   | If the payment is canceled, the Payment Selection Status is updated.                                                                                                |
|                                | Closed                   | С                   | If the voucher is closed the Payment<br>Selection Status is also updated to<br>Closed                                                                               |

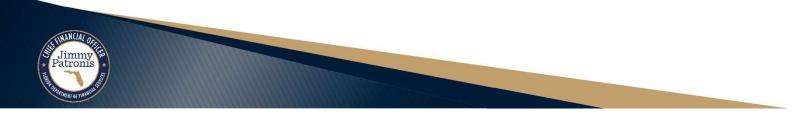

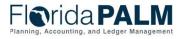

Voucher Lifecycle – Cash Check – Segment III Design

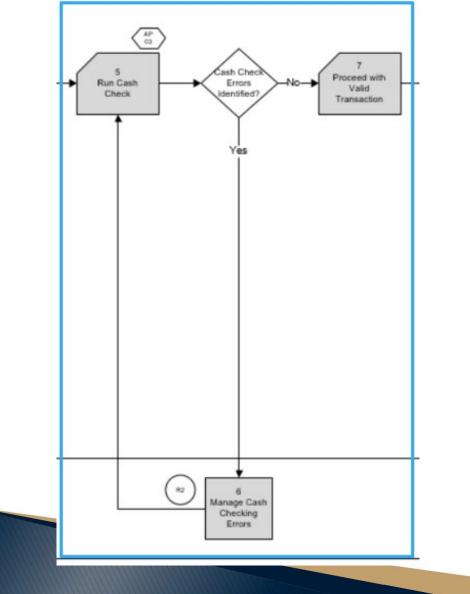

More details about the Cash Check process and related statuses will be reviewed during Segment III Workshops

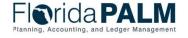

**Voucher Lifecycle – Payment Creation** 

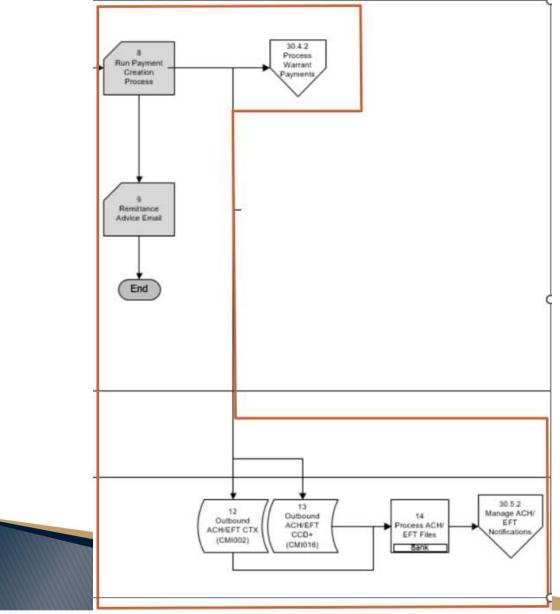

Jimmy

| Status<br>Type    | Statuses | Translate<br>Values | Action                                                                                                    |
|-------------------|----------|---------------------|----------------------------------------------------------------------------------------------------|
| Payment<br>Status | Paid     | Ρ                   | Once the Payment Creation process<br>runs and the payment has been<br>generated, the Payment Status is<br>updated to Paid. |
|                   | Void     | V                   | If the payment has been canceled,<br>once the Payment Creation process<br>runs, the Payment Status is updated to<br>Void.  |

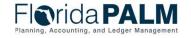

**Voucher Lifecycle – Payment Status** 

| -Icvri    | da P/           |                     | All - Sea           | arch                 |               |                   | Advance              | d Search 🛛 🧕                  | Last Search Resul | lts           |                                |
|-----------|-----------------|---------------------|---------------------|----------------------|---------------|-------------------|----------------------|-------------------------------|-------------------|---------------|--------------------------------|
| Summary   | Related Docume  | Invoice Information | Payments Vouch      | er Attributes        | Error Summary | y                 |                      |                               |                   |               |                                |
| В         | usiness Unit 43 |                     |                     | voice No SAMP        |               |                   |                      |                               |                   |               |                                |
| v         | oucher Style R  |                     |                     |                      |               |                   |                      |                               |                   |               |                                |
|           | Supplier ID 00  |                     |                     |                      |               |                   |                      |                               |                   |               |                                |
| ▼ Payment |                 |                     |                     |                      |               |                   |                      | Personalize                   | Find   View All   | 🛙   🔣 First 🤇 | 🖲 1 of 1 🛞 Last                |
|           |                 |                     | Scheduled to<br>Pay | Payment<br>Reference |               | Remit<br>Supplier | Remitting<br>Address | Personalize Payment<br>Method | Find View All     | Paid Amount   | 1 of 1   Last Payment Currency |

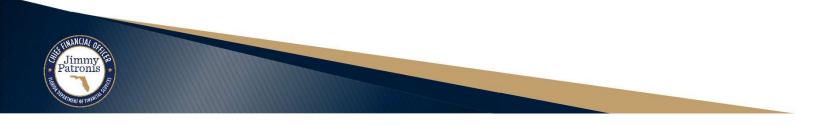

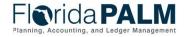

atronis

#### **Voucher Lifecycle – Payment Status**

| <u>S</u> ummary | Related Documents                     | Invoice Informat    | on Payments Vo          | oucher Attributes | Error Summary             |              |               |                 |                   |                          |                    |
|-----------------|---------------------------------------|---------------------|-------------------------|-------------------|---------------------------|--------------|---------------|-----------------|-------------------|--------------------------|--------------------|
|                 | Business Unit 4300                    | 0                   |                         | Invoice No WIP    |                           |              | 5             |                 | an unit           |                          |                    |
|                 | Voucher ID 0000<br>Voucher Style Regu |                     |                         | Invoice Date 12/1 | 8/2023                    | Action       | n <u> </u>    | 4               | Run               |                          |                    |
|                 | Total Amount 40,0                     | 00.00               |                         | *Pay Terms 00     | Due Now                   |              |               | Sc              | hedule Payments   |                          |                    |
|                 | Supplier Name AES                     | G VEN557            |                         |                   |                           |              |               |                 |                   |                          |                    |
| Payment I       | nformation                            |                     |                         |                   |                           |              | Fi            | nd View All Fi  | irst 🕢 1 of 1 🛞   | Last                     |                    |
|                 | Payment 1                             |                     |                         |                   |                           |              |               |                 | Ξ                 |                          |                    |
|                 | *Remit to 000                         | 0000089 📷           | <u>्</u>                | Gross Amount      | 40,000.00 USD             | Scheduled Du | ie 12/19/2023 | Payn            | nent Inquiry      |                          |                    |
|                 | Location MA                           |                     |                         | Discount          | 0.00 USD                  |              | ie 12/18/2023 | 1.1.1.2         | ess Payment       |                          |                    |
|                 | *Address 1                            |                     |                         |                   |                           | Discount Du  | le            | Payn            | nent Note(0)      |                          |                    |
|                 | ayment Inquiry                        | Result              |                         |                   |                           |              |               |                 |                   |                          |                    |
|                 |                                       | Result              |                         |                   |                           |              |               |                 |                   | <b>∢</b>                 | 1 🗸 🕨 🕨   View All |
|                 | Payment Deta                          | ils <u>A</u> dditio | nal Info                | ier Details       | <u>F</u> inancial Gateway | ll•          |               |                 |                   |                          |                    |
| 3               | Actions                               | Source              | Payment<br>Reference ID | Payment<br>Method | Amount                    | Currency     | Creation Date | Payment<br>Date | Payment<br>Status | Reconciliation<br>Status | Reconcile Date     |
|                 | ▼ Actions                             | VCHR                | 4803593570              | Manual<br>Check   | 19,824,780.95             | USD          | 12/27/2023    | 12/29/2023      | Paid              | Unreconciled             |                    |

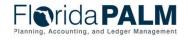

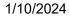

**Voucher Lifecycle – Payment Creation – Warrant Payments** 

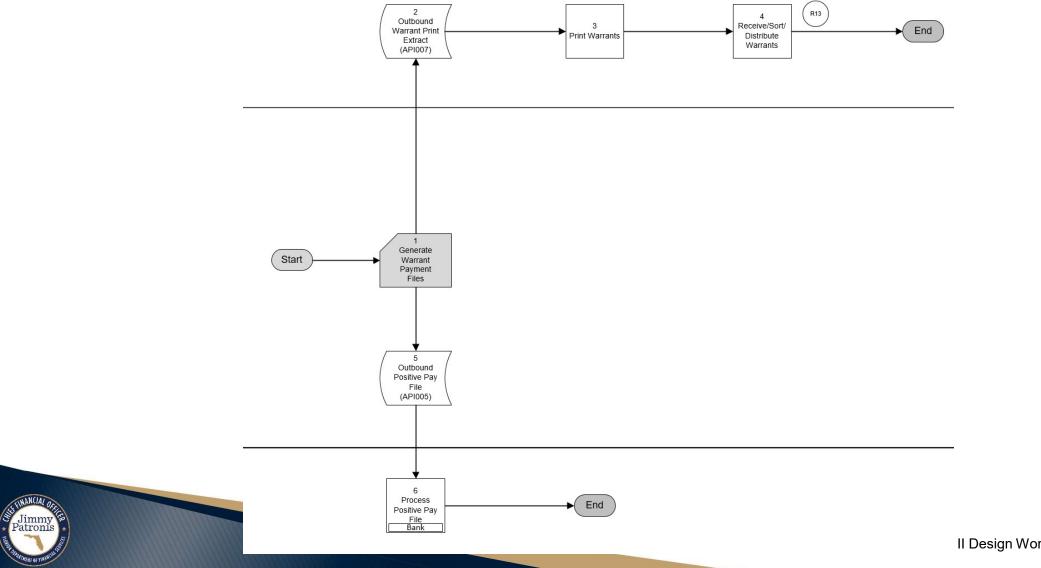

Florida PA

II Design Workshops

1/10/2024

**Voucher Lifecycle – Payment Creation – Warrant Payments** 

| STATE OF FLORIDA<br>DEPARTMENT OF FINANCIAL SERVICES<br>PAYMENT ADVICE |               |                          |                                 |                   |                                  |                                 |  |  |
|------------------------------------------------------------------------|---------------|--------------------------|---------------------------------|-------------------|----------------------------------|---------------------------------|--|--|
| Business Unit                                                          | Supplier Name | Payment Handling<br>Code | Payment Handling<br>Description |                   | Warrant Number                   | Warrant Date                    |  |  |
| Dept Of Financial<br>Services                                          | SUPPLIER ONE  | 00                       | DFS - DISBURSEN                 | IENTS             | 009060                           | 9/27/2023                       |  |  |
| Voucher ID                                                             | Invoice ID    | Invoice Date             | Payment Date                    | Payment<br>Amount | Payment Message                  |                                 |  |  |
| 0000001                                                                | INV1          | 9/26/2023                | 9/27/2023                       | \$ 100.00         | PLEASE DIRECT Q<br>DISBURSEMENTS | UESTIONS TO: (850) 413-2118 DFS |  |  |
| 00000002                                                               | INV2          | 9/26/2023                | 9/27/2023                       | \$ 150.00         |                                  |                                 |  |  |
| 00000003                                                               | INV3          | 9/26/2023                | 9/27/2023                       | \$ 200.00         | PLEASE DIRECT Q<br>DISBURSEMENTS | UESTIONS TO: (850) 413-2118 DFS |  |  |
| Warrant Number                                                         | Warrant Date  |                          |                                 |                   | Total Payment Amou               | int                             |  |  |
| 009060                                                                 | 9/27/2023     |                          |                                 |                   | \$ 450.00                        |                                 |  |  |

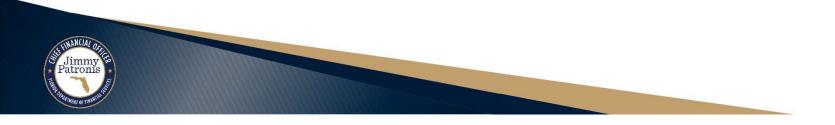

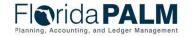

#### <sup>24</sup> **Disbursements Management Voucher Lifecycle – Payment Creation – Warrant Payments**

| <logo></logo>    | Dept Of Financial Services      | 00 DFS - DISBURSEMENTS<br>STATE OF F<br>DEPARTMENT OF FINA | 영양 전 집안에 가지 않아야 하는 것이다.             | Warrant Number: 009060 <check number="" stock=""></check> |
|------------------|---------------------------------|------------------------------------------------------------|-------------------------------------|-----------------------------------------------------------|
|                  | AY<br>HUNDRED FIFTY & 00/100 DO | OLLARS                                                     |                                     | AMOUN<br>\$*****450.0                                     |
| O THE<br>RDER OF |                                 |                                                            |                                     | EXPENSE WARRANT                                           |
| RDEROF           | SUPPLIER ONE<br>444 BUILDING 1  |                                                            |                                     | TO: DIVISION OF TREASURY                                  |
|                  | PO BOX 123456                   |                                                            |                                     | TALLAHASSEE                                               |
|                  | TALLAHASSEE FL, 3239            | 99                                                         | <signature></signature>             |                                                           |
|                  |                                 |                                                            | <name>, Chief Financial Offi</name> | cer                                                       |

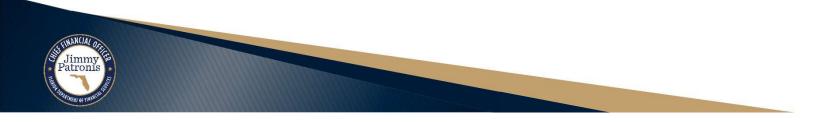

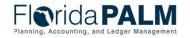

Segment II Design Workshops

#### Disbursements Management Voucher Lifecycle – Payment Post

| Status<br>Type | Statuses | Translate<br>Values | Action                                                                                          |
|----------------|----------|---------------------|-------------------------------------------------------------------------------------------------|
| Post           | Unposted | U                   | Default status upon Payment<br>Creation prior to the Payment Post<br>process running            |
| Status         | Posted   | Ρ                   | Once Payment Post process runs and<br>the payment AP accounting entries<br>have been generated. |

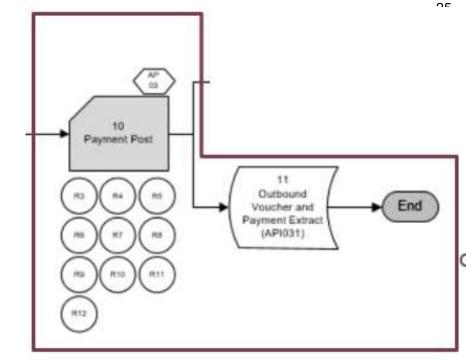

#### **Payment Inquiry Result**

| Pa <u>y</u> ment De | etails | Additio | onal Info                      | <u>S</u> uppli | er Details     | <u>F</u> inancial Gat | teway | ⊪         | 10            |
|---------------------|--------|---------|--------------------------------|----------------|----------------|-----------------------|-------|-----------|---------------|
| Actions             | Sou    | ırce    | Pa <mark>y</mark> me<br>Refere |                | Post<br>Status | Cancel<br>Action      | Car   | ncel Date | Cancel Reason |
| ▼Actions            | VCH    | HR      | <mark>48035</mark> 9           | 3570           | Posted         | No Cancel<br>Action   |       |           |               |

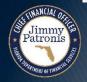

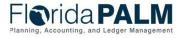

**Voucher Lifecycle – Manage Payments** 

- Manage Payments 30.5 Business Subprocesses
  - 30.5.1 Record Manual Payments
  - 30.5.2 Manage ACH/EFT Notifications Segment IV
  - 30.5.3 Manage Stale Payments
  - 30.5.4 Cancel and Reissue Payments

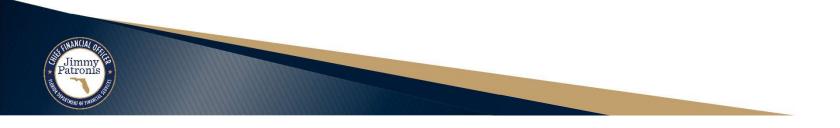

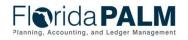

**Voucher Lifecycle – Manage Payments** 

#### ▶ 30.5.3 Manage Stale Payments

| bice Lines ②                            | Voucher Line                               |              | dChart            | Q                     |          |    |               |        |                                   |       |                    |         | 7                                      |
|-----------------------------------------|--------------------------------------------|--------------|-------------------|-----------------------|----------|----|---------------|--------|-----------------------------------|-------|--------------------|---------|----------------------------------------|
| *Distribute by Am                       |                                            | 5            | Ship To 43000     |                       |          |    |               |        |                                   |       |                    | L       | One Asset                              |
| Item                                    | Q                                          | Desc         | ription           | 11. 12. 12.<br>12. 12 | -        |    |               |        |                                   |       |                    |         | Calculate                              |
| Quantity                                |                                            | Doc          | ument             |                       |          |    |               |        |                                   |       |                    |         |                                        |
| MOU                                     | ٩                                          |              | lumber            |                       |          |    |               |        |                                   |       |                    |         |                                        |
| Unit Price                              |                                            | Me           | erchant           |                       |          |    |               |        |                                   |       |                    |         |                                        |
| Line Amount                             | 10,000.00                                  | т            | ravalar           |                       |          |    |               |        |                                   |       |                    |         |                                        |
|                                         |                                            |              | raveler           |                       |          |    |               |        |                                   |       |                    | 1101100 |                                        |
| Distribution Lines                      |                                            |              | laveler           |                       |          |    | Pe            | ersona | alize   Find   V                  | iew 1 | 🛛   🔣              | Firs    | st 🚯 1-2 of 2 🚯                        |
| Distribution Lines                      |                                            | Assets 🚥     | raveler           |                       |          |    | Pe            | erson  | alize   Find   V                  | īew 1 | 2                  | Firs    | st 🚯 1-2 of 2 🚯                        |
|                                         |                                            |              | *GL Unit          | Organization          | Account▲ |    | Fund          | ersona | alize   Find   V<br>Budget Entity | iew 1 | Category           | Firs    | st 🕢 1-2 of 2 🕢<br>Stale Date Status   |
| L Chart Exchange F<br>Copy<br>Down Line | Rate <u>S</u> tatistics                    | Assets [TTT] |                   | Organization          | Account▲ | _Q | Fund          | erson  |                                   |       | N <del>-7</del>    |         |                                        |
| L Chart Exchange F                      | Rate <u>S</u> tatistics<br>Merchandise Amt | Assets [TTT] | *GL Unit          |                       |          |    | Fund          | ]Q     | Budget Entity                     |       | Category           | Q       | Stale Date Status                      |
| L Chart Exchange F<br>Copy<br>Down Line | Rate <u>Statistics</u><br>Merchandise Amt  | Assets [TTT] | *GL Unit<br>43000 | ]Q                    | Q 682100 |    | Fund<br>14148 | ]Q     | Budget Entity 43010100            |       | Category<br>101641 | Q       | Stale Date Status<br>Stale Date - Esch |

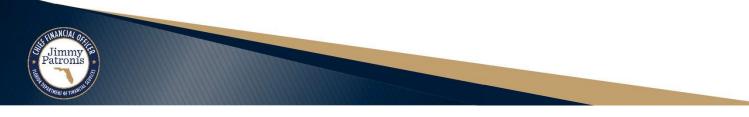

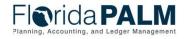

#### **Voucher Lifecycle – Manage Payments**

- ▶ 30.5.4 Cancel and Reissue Payments
  - Payment Cancellation Request Page
  - APW002 Payment Cancellation Workflow
  - API006 Inbound Payment Cancellation

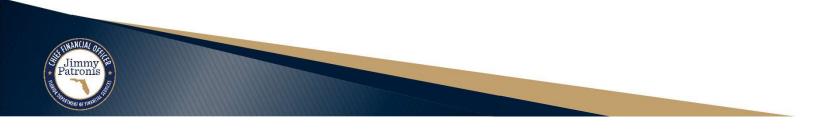

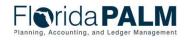

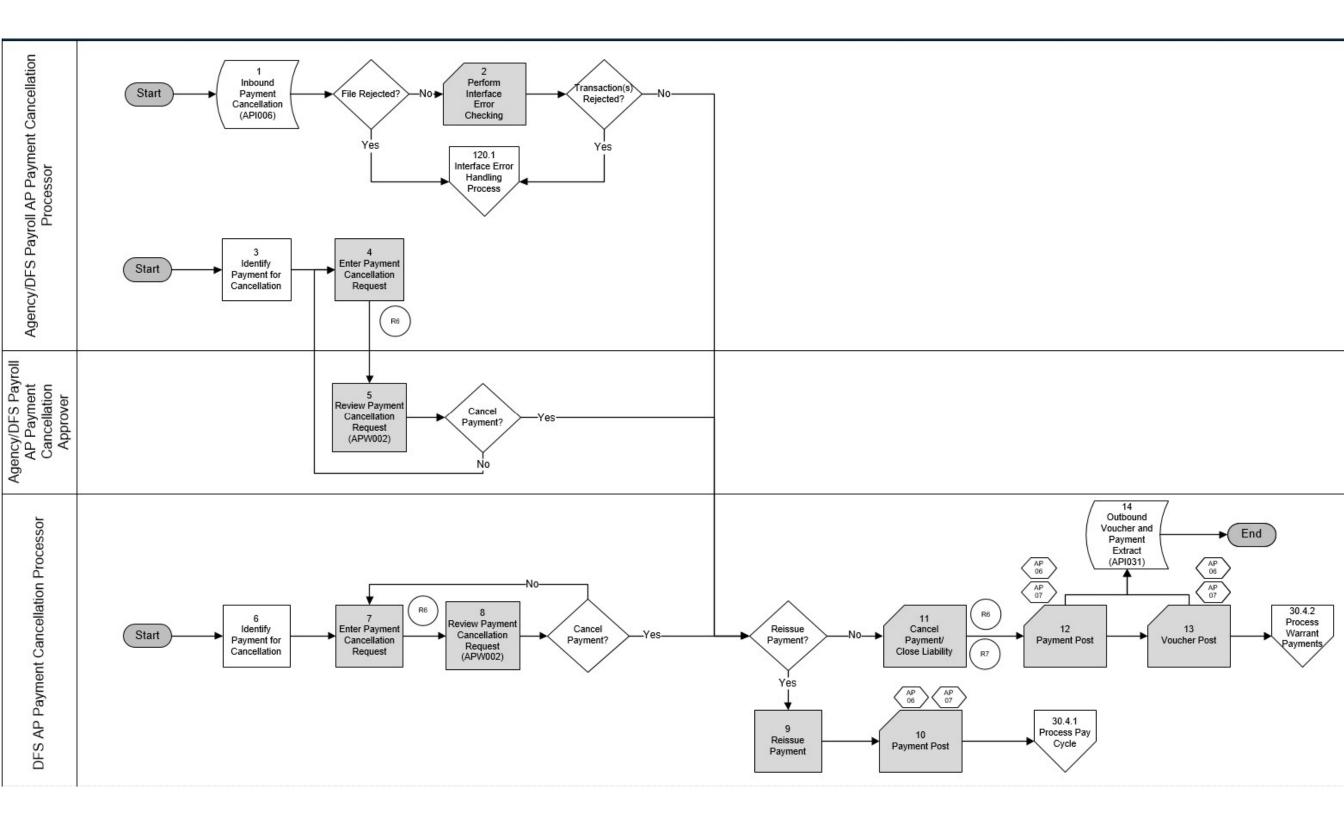

**Voucher Lifecycle – Manage Payments - Cancel** 

Payment Cancellation Request Mock-up

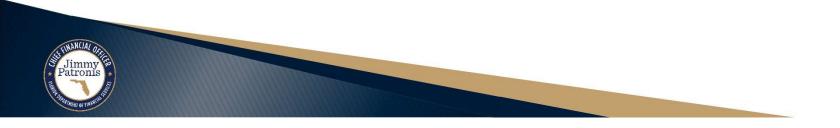

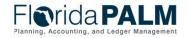

Segment II Design Workshops

**Voucher Lifecycle – Manage Payments - Cancel** 

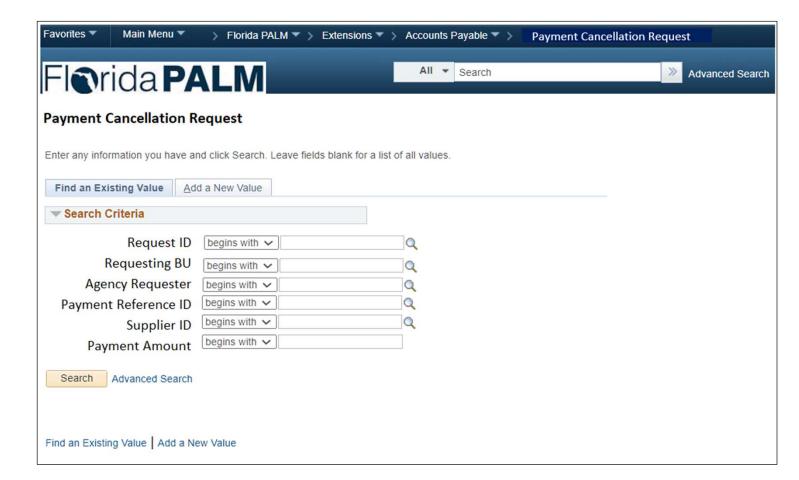

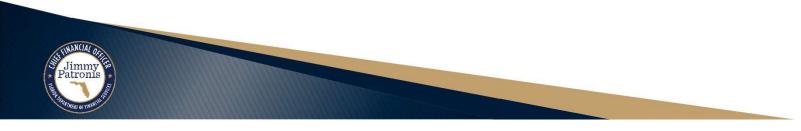

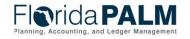

#### Disbursements Management Voucher Lifecycle – Manage Payments - Cancel

| Favorites  Main Menu  Florida PALM  Fxtensions  Favorites  Fibrida PALM  Fxtensions  Fxtensions  Fxten | > Accounts Payable 🔻 > | Payment Cancellation Reques | it 🔤            |
|----------------------------------------------------------------------------------------------------|------------------------|-----------------------------|-----------------|
| Florida PALM                                                                                                    | All 🔻 Search           | *                           | Advanced Search |
| Payment Cancellation Request                                                                                                    |                        |                             |                 |
| Enter any information you have and click Search. Leave fields blank for a lis                                                                                                    | t of all values.       |                             |                 |
| Eind an Existing Value Add a New Value                                                                                                    |                        |                             | _               |
| Request ID NEXT                                                                                                    |                        |                             |                 |
| Requesting BU                                                                                                    |                        |                             |                 |
|                                                                                                    |                        |                             |                 |
| Add                                                                                                    |                        |                             |                 |
|                                                                                                    |                        |                             |                 |
|                                                                                                    |                        |                             |                 |
|                                                                                                    |                        |                             |                 |
| Find an Existing Value Add a New Value                                                                                                    |                        |                             |                 |

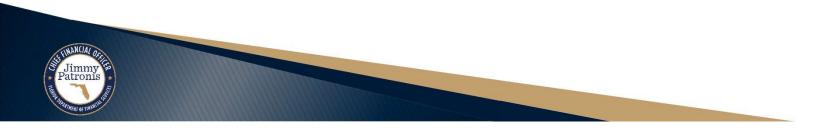

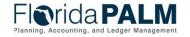

#### **Disbursements Management Voucher Lifecycle – Manage Payments - Cancel**

| yment Cancellation Re   | quest                                                    |                       |   |
|-------------------------|----------------------------------------------------------|-----------------------|---|
| *Request Description    |                                                          | Request ID NEXT       |   |
|                         | AJAL.SAURABH                                             | Created On 7/3/202    | 3 |
| Approval Status         | nitial                                                   | Submit Cancel         | ) |
| ayment Cancellation Det | alls                                                     |                       |   |
| *Requesting BU          |                                                          | Agency Requester Name | Q |
| *Payment Reference      | Q                                                        |                       |   |
| Supplier ID             | :                                                        | Payment Method :      |   |
| Supplier Name           | :                                                        | Bank Code :           |   |
| Payment Date            | :                                                        | Bank Account :        |   |
| Payment Amount          | :                                                        |                       |   |
|                         |                                                          |                       |   |
| Cancel Action           | Re-Open Voucher(s)/Re-Issue Re-Open Voucher(s)/Put on Ho | Hold Reason           | ~ |
|                         | O Do Not Reissue/Close Liability                         |                       |   |
|                         | O DO NOT REISSUE/CIOSE LIADINTY                          |                       |   |
|                         |                                                          | Reason for Request    |   |
|                         |                                                          | 1                     | d |
|                         |                                                          |                       |   |
|                         |                                                          |                       |   |
|                         |                                                          |                       |   |
| Related Vouchers        | Attachments Comments                                     |                       |   |
|                         |                                                          |                       |   |
| Save Or Return to Sea   | rch 🖅 Notify                                             |                       |   |

| Payment Hold Reasons                   |
|----------------------------------------|
| Accounting in Dispute                  |
| Agency Location Code                   |
| Amount in Dispute                      |
| Contract Retention                     |
| EFT Incomplete or Not Prenoted         |
| Financial Sanctions                    |
| Goods in Dispute                       |
| Other                                  |
| Quantity in Dispute                    |
| Withholding Hold                       |
| Florida<br>Planning, Accounting, and L |

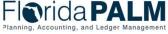

Segment II Design Workshops

#### **Disbursements Management Voucher Lifecycle – Manage Payments - Cancel**

| rida PA                  |                                                           |                       |          |
|--------------------------|-----------------------------------------------------------|-----------------------|----------|
| yment Cancellation Req   | uest                                                      |                       |          |
| *Request Description     |                                                           | Request ID NEXT       |          |
| Created By SA            | AJAL.SAURABH                                              | Created On 7/3/2023   |          |
| Approval Status In       | itial                                                     | Submit Cancel         |          |
| ayment Cancellation Deta | ils                                                       |                       |          |
| *Requesting BU           | ۹. *۱                                                     | Agency Requester Name |          |
| *Payment Reference       | Q                                                         |                       |          |
| Supplier ID:             |                                                           | Payment Method :      |          |
| Supplier Name :          |                                                           | Bank Code :           |          |
| Payment Date :           |                                                           | Bank Account :        |          |
| Payment Amount :         |                                                           |                       |          |
|                          | De Onen Verscherfel/De Jasse                              |                       |          |
|                          | Re-Open Voucher(s)/Re-Issue Re-Open Voucher(s)/Put on Hol | Id Hold Bosson        | ~        |
|                          | Do Not Reissue/Close Liability                            |                       | <b>~</b> |
|                          | Do Not Reissue/Close Liability                            | *Cancel Reason Code   |          |
|                          |                                                           | Reason for Request    |          |
|                          |                                                           | 1                     | đ        |
|                          |                                                           |                       |          |
|                          |                                                           |                       |          |
|                          |                                                           |                       |          |
| <b>Related Vouchers</b>  | Attachments Comments                                      |                       |          |
|                          |                                                           |                       |          |
| Save Return to Sear      | ch 🖃 Notify 📑 Add                                         |                       |          |
| Retuin to Seal           | Add                                                       |                       |          |

| Cancel Reason<br>Code | Description                   |
|-----------------------|-------------------------------|
| 1                     | Deceased Payee                |
| 2                     | Incorrect Pymnt Amt           |
| 3                     | Other                         |
| 4                     | Reissue Payment               |
| 5                     | Incorrect Supplier            |
| 6                     | Incorrect Chart of<br>Account |
| 7                     | Payment not Received          |

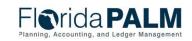

#### **Voucher Lifecycle – Manage Payments - Cancel**

| ay | ment Referenc        | e ID: SAMPLE |                    |               |                 |                |           | He               |
|----|----------------------|--------------|--------------------|---------------|-----------------|----------------|-----------|------------------|
| •  | Related Vouche       | ers          |                    |               | Personalize   F | ind   View All | 계 📑 First | 🕚 1-3 of 3 🕑 Las |
|    | <b>Business Unit</b> | Voucher ID   | Voucher Style      | Supplier Name | Invoice ID      | Invoice Date   | Gross Amt | Currency         |
| 1  | 43000                | 0000003      | Regular<br>Voucher | 3MCO-001-001  | Net Test 02     | 02/22/2023     | 8,000.00  | USD              |
| 2  | 43000                | 0000004      | Regular<br>Voucher | NABI-001-001  | Test3           | 05/07/2023     | 30,000.00 | USD              |
| 3  | 43000                | 00000043     | Regular<br>Voucher | FLBAR-001     | Lawyer Fee 1    | 02/22/2023     | 367.52    | USD              |

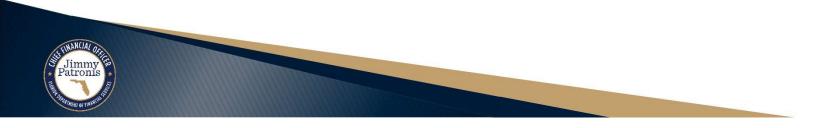

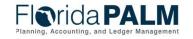

Segment II Design Workshops

#### **Voucher Lifecycle – Manage Payments - Cancel**

| Details                                                                                                    |                                                                                                    |                                           |                     |                         |        |           |  |  |
|----------------------------------------------------------------------------------------------------|----------------------------------------------------------------------------------------------------|-------------------------------------------|---------------------|-------------------------|--------|-----------|--|--|
| Image: Construction     Image: Construction     Image: Construct |                                                                                                    |                                           |                     |                         |        |           |  |  |
| File Name                                                                                                    | Show to Approver?                                                                                           | Description                               | User                | Name                    | Date/T | īme Stamp |  |  |
| View                                                                                                    |                                                                                                    |                                           |                     |                         |        | —         |  |  |
| Adding large<br>before addir                                                                                                    | e attachments can take<br>ng large attachments.                                                             | some time to upload, therefore, it is adv | visable to save the | transaction             |        |           |  |  |
| before addir                                                                                                    | e attachments can take<br>ng large attachments.                                                             | some time to upload, therefore, it is adv | lisable to save the | transaction             |        |           |  |  |
| Attachment                                                                                                    | Attachments containing confidential data should use a file name beginning with CFD (Confidential Document). |                                           |                     |                         |        |           |  |  |
| By che                                                                                                    | ecking this box, I conf                                                                                     | irm files attached containing confide     | ntial data have a f | ile name beginning with | CFD.   |           |  |  |
|                                                                                                    |                                                                                                    |                                           |                     |                         |        |           |  |  |
| A                                                                                                    | dd Attachment                                                                                               | OK                                        |                     |                         |        |           |  |  |
|                                                                                                    |                                                                                                    |                                           |                     |                         |        |           |  |  |

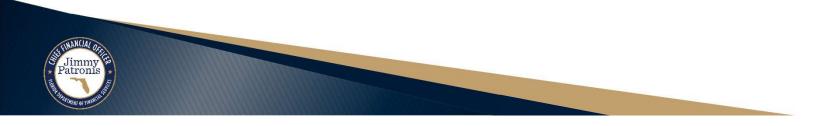

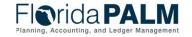

Segment II Design Workshops

#### **Voucher Lifecycle – Manage Payments - Cancel**

| Comments  |                 | Find View All | First 🕢 1 of 1 🕟 Last |
|-----------|-----------------|---------------|-----------------------|
|           |                 |               | +                     |
| User      | Date/Time Stamp |               |                       |
|           |                 |               |                       |
|           |                 |               |                       |
|           |                 |               | 1.                    |
| OK Cancel |                 |               |                       |

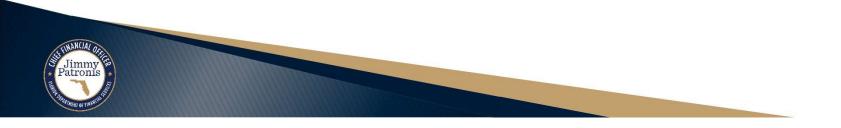

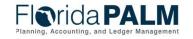

Segment II Design Workshops

atroni

**Voucher Lifecycle – Manage Payments - Cancel** 

| ayment Cancellation Re  | quest                            |                     |   |
|-------------------------|----------------------------------|---------------------|---|
| *Request Description    |                                  | Request ID NEXT     |   |
|                         | SAJAL.SAURABH                    | Created On 7/3/2023 |   |
| Approval Status         | nitial                           | Submit Cancel       |   |
| Payment Cancellation De | tails                            |                     |   |
| *Requesting BU          | Q *Ag                            | ency Requester Name |   |
| *Payment Reference      | Q                                |                     |   |
| Supplier ID             | :                                | Payment Method :    |   |
| Supplier Name           | :                                | Bank Code :         |   |
| Payment Date            | :                                | Bank Account :      |   |
| Payment Amount          | :                                |                     |   |
| Cancel Action           | Re-Open Voucher(s)/Re-Issue      |                     |   |
|                         | ○ Re-Open Voucher(s)/Put on Hold | Hold Reason         | ~ |
|                         | O Do Not Reissue/Close Liability | *Cancel Reason Code |   |
|                         |                                  | Reason for Request  |   |
|                         |                                  |                     |   |
|                         |                                  |                     |   |
|                         |                                  |                     |   |
| <b>Related Vouchers</b> | Attachments Comments             |                     |   |
| Related Vouchers        | Actucinitents Comments           |                     |   |

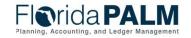

**Voucher Lifecycle – Manage Payments - Cancel** 

| Inter any information you have and click Search. Leave fields blank for a list of all value.     Image: The field of the fields blank for a list of all value.     Image: The field of the fields blank for a list of all value.     Image: The field of the fields blank for a list of all value.     Image: The field of the fields blank for a list of all value.     Image: The field of the field of a list of all value.     Image: The field of the field blank for a list of all value.     Image: The field of the field blank for a list of all value.     Image: The field of the field blank for a list of all value.     Image: The field of the field blank for a list of all value.     Image: The field field blank for a list of all value.     Image: The field field blank for a list of all value.     Image: The field field blank for a list of all value.     Image: The field field field blank for a list of all value.     Image: The field field fie | ayment Cancellation Request                                                                                                    | Favorites Main Menu > Florida PALM > Extensions > Accounts Payable > Payment Cance                                                      | Advanced Search                 |
|----------------------------------------------------------------------------------------------------|----------------------------------------------------------------------------------------------------|----------------------------------------------------------------------------------------------------|---------------------------------|
| Request ID Legins with *   Requesting BU Legins with *   Agency Requester Legins with *   Payment Reference ID Legins with *   Payment Amount Legins with *   Payment Amount Legins with *   Search Advanced Search   Find an Existing Value   Add a New Value Add a New Value   Cancel Action   Requesting Value Add a New Value   Find an Existing Value   Add a New Value Cancel Action   Re-Open Voucher(s)/Re-Issue   Reason for Request   Find an Existing Value   Add a New Value   Find an Existing Value   Add a New Value   Find an Existing                                                                                                    | The second second se |                                                                                                    |                                 |
| Supplier ID begins with v   Payment Amount begins with v     Search Advanced Search        *Requesting BU 'Agency Requester Name                 *Requesting BU 'Agency Requester Name                                                                                                    | Request ID  begins with ~    Requesting BU  begins with ~    Agency Requester  begins with ~                                                                                                    | Created By SAJAL.SAURABH     Created On 7/3/2023       Approval Status Initial     Submit       Payment Cancellation Details     Cancel |                                 |
| Cancel Action  Re-Open Voucher(s)/Re-Issue Re-Open Voucher(s)/Put on Hold Hold Reason                                                                                                    | Supplier ID begins with v Q<br>Payment Amount begins with v                                                                                                    | *Payment Reference Q<br>Supplier ID: Payment Method :<br>Supplier Name : Bank Code :<br>Payment Date : Bank Account :                   | Ja                              |
| Related Vouchers Attachments Comments Fiorida                                                                                                    | nd an Existing Value   Add a New Value                                                                                                    | <ul> <li>○ Re-Open Voucher(s)/Put on Hold</li> <li>○ Do Not Reissue/Close Liability</li> <li>★Cancel Reason Code</li> </ul>             |                                 |
| Planning, Accounting, an                                                                                                    |                                                                                                    | Related Vouchers Attachments Comments                                                                                                   | Flerid:<br>Planning, Accounting |

## Disbursements Management Voucher Lifecycle – Manage Payments - Cancel

| Summary R                   | Related Docum  | nents           | Payments Vouch      | er Attributes        | Error Summa | ary               |                      |                   |                         |             |                  |
|-----------------------------|----------------|-----------------|---------------------|----------------------|-------------|-------------------|----------------------|-------------------|-------------------------|-------------|------------------|
| Bu                          | isiness Unit 4 | 13000           | Inv                 | voice No VCH         | RPOCHK_C3_  | SP                |                      |                   |                         |             |                  |
|                             | Voucher ID 0   | 0000079         | Invo                | ice Date 10/0        | 4/2018      |                   |                      |                   |                         |             |                  |
|                             |                | Regular Voucher |                     |                      |             |                   |                      |                   |                         |             |                  |
|                             | Supplier ID (  | 000000003       |                     |                      |             |                   | Dec                  | a analiza 1. E    | ind by the set of the   | Tiret (A)   | a sea Di sat     |
| Payment                     | Details        |                 |                     |                      |             |                   | Per                  | sonalize   F      | ind   View All   🗇      | First 🕔     | 1-2 of 2 🕟 Last  |
| Actions                     | Details        | Payment Status  | Scheduled to<br>Pay | Payment<br>Reference | Remit SetID | Remit<br>Supplier | Remitting<br>Address | Payment<br>Method | Gross Payment<br>Amount | Paid Amount | Payment Currency |
| ✓ Actions                   |                | Paid            | 10/04/2018          | 000016               | STATE       | 000000003         |                      | 1 СНК             | 500.00                  | 500.00      | USD              |
|                             |                | Canceled        | 10/04/2018          | 000007               | STATE       | 000000003         |                      | 1 СНК             | 500.00                  | 500.00      | USD              |
| <ul> <li>Actions</li> </ul> | the balance    |                 |                     |                      |             |                   |                      |                   |                         |             |                  |

Save

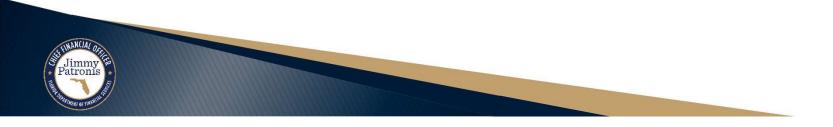

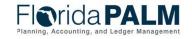

40

#### **Voucher Lifecycle – Manage Payments - Cancel**

|                                   | ness Unit 43000                                                                                                    |       | Invoice No V                |                            |            |                 |                              |               |                                           |
|-----------------------------------|----------------------------------------------------------------------------------------------------|-------|-----------------------------|----------------------------|------------|-----------------|------------------------------|---------------|-------------------------------------------|
|                                   | oucher ID 00000636<br>her Style Regular Vouche                                                                                                    | r     | Invoice Date 1              | 2/18/2023                  |            | Action          |                              |               | Run                                       |
|                                   | Amount 40,000.00                                                                                                    |       | *Pay Terms 0                | 0                          | Due Now    |                 |                              |               | Schedule Payments                         |
| Suppli                            | ier Name AESG VEN557                                                                                                    |       |                             |                            |            |                 |                              |               |                                           |
| ment Informatio                   | ion                                                                                                    |       |                             |                            |            |                 |                              | Find View All | First 🕚 1 of 2 🕑                          |
| Pa                                | ayment 1                                                                                                    |       |                             |                            |            |                 |                              |               | 2                                         |
| *F                                | Remit to 000000003                                                                                                    |       | Gross Amount                |                            | 500.00 USD | Scheduled Due   | 10/04/2018                   | ſ             | Payment Inquiry                           |
| L                                 | ocation MAIN                                                                                                    |       | Discount                    |                            | 0.00 USD   | Net Due         | 10/04/2018                   |               | Express Payment                           |
| *^                                | Address 1                                                                                                    |       |                             |                            |            | Discount Due    |                              |               | Payment Note(0)                           |
|                                   |                                                                                                    |       |                             |                            |            |                 |                              |               |                                           |
|                                   | Florida Bar<br>651 E. Jefferson S<br>Tallahassee, FL S                                                                                               |       |                             |                            |            | Accounting Date | 10/08/2018                   |               | Holiday/Currency                          |
| yment Options                     | 651 E. Jefferson S<br>Tallahassee, FL S                                                                                                    |       |                             |                            |            | Accounting Date | 10/08/2018                   |               | Holiday/Currency                          |
| yment Options                     | 651 E. Jefferson S<br>Tallahassee, FL S                                                                                                    |       | Pay Group SB                | 3                          |            |                 | 10/08/2018<br>Not Applicable | ~             | Supplier Bank                             |
|                                   | 651 E. Jefferson S<br>Tallahassee, FL S                                                                                                    |       |                             | egular Payment             | ~          |                 |                              | ~             | Supplier Bank<br>Messages                 |
| *#                                | 651 E. Jefferson S<br>Tallahassee, FL S<br>S<br>*Bank BOA                                                                                            |       |                             |                            | ~          | *Netting        | Not Applicable               | ~             | Supplier Bank<br>Messages<br>Hold Payment |
| *µ                                | 651 E. Jefferson S<br>Tallahassee, FL S<br>S<br>*Bank BOA<br>Account DISB                                                                            | 32399 | *Handling Re                |                            |            | *Netting        |                              | ~             | Supplier Bank<br>Messages                 |
| */<br>*<br>N                      | 651 E. Jefferson S<br>Tallahassee, FL S<br>S<br>*Bank BOA<br>Account DISB<br>*Method CHK                                                             | 32399 | *Handling Re                |                            |            | *Netting        | Not Applicable               | ~             | Supplier Bank<br>Messages<br>Hold Payment |
| *#<br>*<br>N<br>essage will appea | 651 E. Jefferson S<br>Tallahassee, FL S<br><b>S</b><br><b>*Bank</b> BOA<br>Account DISB<br><b>*Method</b> CHK<br>Message<br>ar on remittance advice. | 32399 | *Handling Re                |                            |            | *Netting        | Not Applicable               | ~             | Supplier Bank<br>Messages<br>Hold Payment |
| *#<br>*<br>N<br>essage will appea | 651 E. Jefferson S<br>Tallahassee, FL S<br>*Bank BOA<br>Account DISB<br>*Method CHK<br>Message<br>ar on remittance advice.                           | 32399 | *Handling Re                | egular Payment             |            | *Netting        | Not Applicable               |               | Supplier Bank<br>Messages<br>Hold Payment |
| *                                 | 651 E. Jefferson S<br>Tallahassee, FL S<br><b>S</b><br><b>*Bank</b> BOA<br>Account DISB<br><b>*Method</b> CHK<br>Message<br>ar on remittance advice. | 32399 | *Handling Re<br>Hold Reason | egular Payment<br>/08/2018 |            | *Netting        | Not Applicable               |               | Supplier Bank<br>Messages<br>Hold Payment |

ops

Florida PA

## **Disbursements Management Voucher Lifecycle – Manage Payments - Cancel**

| Payment In | quiry Res         | ult                  |                      |                  |          |               | Personalize     | Find   View       | All 🛛 🖉 🛛 🔣 🛛 Firs    | st 🕚 1 of 1 🕟 Lasi |
|------------|-------------------|----------------------|----------------------|------------------|----------|---------------|-----------------|-------------------|-----------------------|--------------------|
| Payment De | etails <u>A</u> d | Iditional Info       | Supplier Details     | Einancial Gatewa | ay 💷     |               |                 |                   |                       |                    |
| Actions    | Source            | Payment<br>Reference | Payment<br>ID Method | Amount           | Currency | Creation Date | Payment<br>Date | Payment<br>Status | Reconciliation Status | Reconcile Date     |
| - Actions  | VCHR              | 000007               | System<br>Check      | 1,620.00 l       | JSD      | 10/08/2018    | 10/08/2018      | Void              | Reconciled            |                    |

| Payment In                  | quiry Resu | ilt                     |                 |                             |             |               |             |
|-----------------------------|------------|-------------------------|-----------------|-----------------------------|-------------|---------------|-------------|
| Payment De                  | tails Add  | litional Info           | Supplier Detail | s Einancial Gateway         |             |               |             |
| Actions                     | Source     | Payment<br>Reference ID | Post<br>Status  | Cancel Action               | Cancel Date | Cancel Reason | Description |
| <ul> <li>Actions</li> </ul> | VCHR       | 000007                  | Posted          | Re-Open Voucher(s)/Re-Issue | 10/09/2018  |               |             |

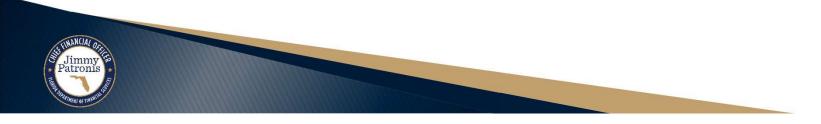

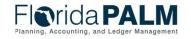

42

#### **Voucher Lifecycle – Manage Payments - Cancel**

| ment Informat | tion                      |           |                        |        |        |                            | Find View All        | First 🕚 2 of 2 🕑                       |
|---------------|---------------------------|-----------|------------------------|--------|--------|----------------------------|----------------------|----------------------------------------|
| P             | ayment 2                  |           |                        |        |        |                            |                      |                                        |
| 5             | *Remit to 000000003       | (m)       | Gross Amount           | 500.00 | USD    | Scheduled Due 10/04/2018   |                      | Payment Inquiry                        |
|               | Location MAIN             |           | Discount               | 0.00   | USD    | Net Due 10/04/2018         |                      | Express Payment                        |
|               | *Address 1                |           |                        |        |        | Discount Due               |                      | Payment Note(0)                        |
|               |                           |           |                        |        |        | Accounting Date 10/16/2018 |                      | Holiday/Currency                       |
|               | Florida Bar               |           |                        |        |        |                            |                      |                                        |
|               | 651 E. Jefferso           | on Street |                        |        |        |                            |                      |                                        |
|               | Tallahassee, F            | L 32399   |                        |        |        |                            |                      |                                        |
|               |                           |           |                        |        |        |                            |                      |                                        |
|               |                           |           |                        |        |        |                            |                      |                                        |
| ment Optior   | ns                        |           |                        |        |        |                            |                      |                                        |
|               | *Bank BOA                 |           | Pay Group SB           |        |        | *Netting Not Applicab      | le v                 | Supplier Bank                          |
|               | *Account DISB             |           | *Handling Regular F    | ayment | $\sim$ | L/C ID                     |                      | Messages                               |
|               | *Method CHK               | Check     | Hold Reason            |        | $\sim$ |                            |                      | Hold Payment                           |
|               | Message                   |           |                        |        |        | - Actions                  |                      | Separate Payment                       |
|               | ear on remittance advice. |           |                        |        |        |                            |                      |                                        |
|               |                           |           |                        |        |        |                            |                      |                                        |
| hedule Paym   | ent                       |           |                        |        |        |                            |                      |                                        |
|               | Action Schedule Pay       | vment 🗸   | Payment Date 10/16/201 | 8      |        |                            |                      |                                        |
|               | Pay                       | ~         | Reference 000016       |        |        |                            |                      |                                        |
|               |                           |           |                        |        |        |                            |                      |                                        |
| nmy Francis   |                           |           |                        |        |        |                            |                      | Planning, Accounting, and Ledger Manag |
| nmy pronis    |                           |           |                        |        |        |                            |                      |                                        |
| -             |                           |           |                        |        |        |                            | nt II Design Worksho |                                        |

### **Disbursements Management** Voucher Lifecycle – Manage Payments - Cancel

| Payment In | quiry Re | sult                 |                      |                   |          |               | Personalize     | Find View         | v All 🛛 🖉 🛛 🔣 🛛 Fin   | st 🕢 1 of 1 🕟 Last |
|------------|----------|----------------------|----------------------|-------------------|----------|---------------|-----------------|-------------------|-----------------------|--------------------|
| Payment De | etails / | Additional Info      | Supplier Details     | Einancial Gateway |          |               |                 |                   |                       |                    |
| Actions    | Source   | Payment<br>Reference | Payment<br>ID Method | Amount            | Currency | Creation Date | Payment<br>Date | Payment<br>Status | Reconciliation Status | Reconcile Date     |
| - Actions  | VCHR     | 000016               | System<br>Check      | 640.00 U          | SD       | 10/16/2018    | 10/16/2018      | Paid              | Unreconciled          |                    |

| Payment In | quiry Res | sult                 |                   |                     |             |               |             |  |
|------------|-----------|----------------------|-------------------|---------------------|-------------|---------------|-------------|--|
| Payment De | tails Ac  | lditional Info       | Supplier Detail   | ls <u>F</u> inancia | I Gateway   | ==•           |             |  |
| Actions    | Source    | Payment<br>Reference | Post<br>ID Status | Cancel<br>Action    | Cancel Date | Cancel Reason | Description |  |
| - Actions  | VCHR      | 000016               | Posted            | No Cancel<br>Action |             |               |             |  |

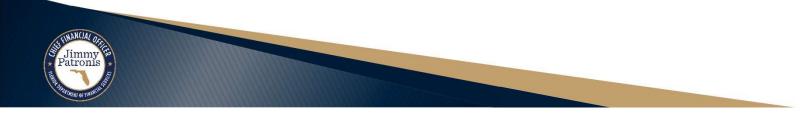

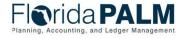

### **Disbursements Management Voucher Lifecycle – Reconcile Payments**

| -         | Status Type              | Statuses     | Translate<br>Values | Action                                                                                                    |
|-----------|--------------------------|--------------|---------------------|----------------------------------------------------------------------------------------------------|
| nd<br>ank |                          | Unreconciled | U                   | The status is Unreconciled if payment has not yet been reconciled to bank statements, which means the payment has not yet cleared the bank. If the status is Unreconciled, the Reconciled Date field will be blank.                              |
|           | Reconciliation<br>Status | Reconciled   | R                   | The status is Reconciled if the payment has been<br>reconciled to bank statements, which means the<br>payment has cleared the bank. If the status is<br>Reconciled, the Reconciled Date will also be populated<br>with the date reconciled date. |

#### **Payment Inquiry Result**

| ■ Q          |                     |                 |          |                   |                           |          |               |                 |                   | l∢ ∢ 1-1 c               | f 1 🗸 🕨 🕨 📔 View A |
|--------------|---------------------|-----------------|----------|-------------------|---------------------------|----------|---------------|-----------------|-------------------|--------------------------|--------------------|
| Payment Deta | ails <u>A</u> dditi | onal Info       | Supplier | Details           | <u>F</u> inancial Gateway | lle      |               |                 |                   |                          |                    |
| Actions      | Source              | Payme<br>Refere |          | Payment<br>Method | Amount                    | Currency | Creation Date | Payment<br>Date | Payment<br>Status | Reconciliation<br>Status | Reconcile Date     |
| ▼ Actions    | VCHR                | 480359          | 93570    | Manual<br>Check   | 19,824,780.95             | USD      | 12/27/2023    | 12/29/2023      | Paid              | Unreconciled             |                    |

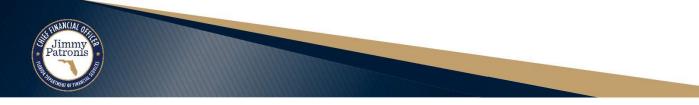

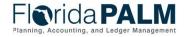

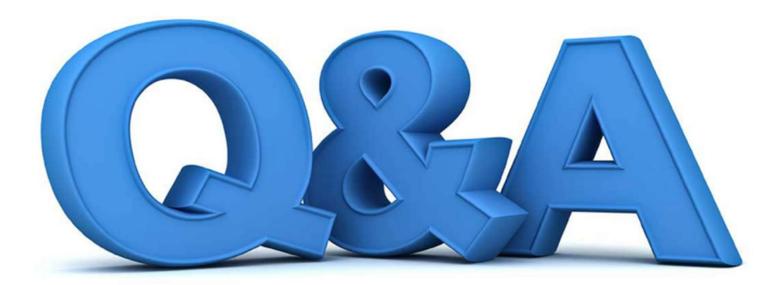

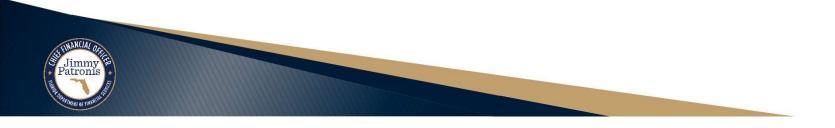

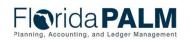

Segment II Design Workshops

1/10/2024

46

## **BUSINESS PROCESS MODEL UPDATES**

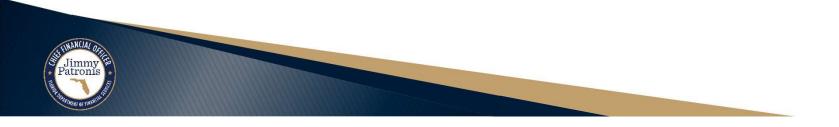

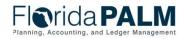

Segment II Design Workshops

#### ▶ 30.4 Process Pay Cycle

Added Periodic frequency to Key Reports section

**30.4 Process Payments** 

#### **Key Reports**

Key Reports are displayed as icons with the Report Number on the Business Process Flow Diagrams. The table below provides the reports identified to be produced at a particular process step or is used to support the completion of a process step. Table 4: Key Reports Included on Business Process Flow Diagrams

| Report<br>Number | Report<br>RICEFW ID | Report Description                                                                                                    | Report<br>Source  | Report<br>Frequency         | Audience    |
|------------------|---------------------|----------------------------------------------------------------------------------------------------|-------------------|-----------------------------|-------------|
| R1               | APR007              | Scheduled Payments Report – a listing of<br>vouchers scheduled for payment                                                                                                    | PeopleSoft        | Periodic, Daily,<br>Monthly | Agency, DFS |
| R2               | KKR058              | Budget and Cash Checking Exceptions<br>Report – a listing of budget and cash check<br>exceptions along with balances, vouchers with<br>errors and budget exceptions, and vouchers<br>where an override was applied             | PeopleSoft        | Periodic                    | Agency, DFS |
| R3               | APR001              | <b>Prompt Payment Compliance Report</b> – a report<br>that measure the time elapsed between the<br>receipt of invoice, receipt of goods and services,<br>approval of goods and services and payment<br>date, by Business Unit. | Data<br>Warehouse | Periodic, Daily,<br>Monthly | Agency, DFS |

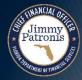

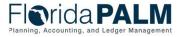

#### ▶ 30.5 Manage Payments

Added Periodic frequency to Key Reports section

#### Key Reports

Key Reports are displayed as icons with the Report Number on the Business Process Flow Diagrams. The table below provides the reports identified to be produced at a particular process step or is used to support the completion of a process step. Table 6: Key Reports Included on Business Process Flow Diagrams

| Report<br>Number | Report<br>RICEFW ID | Report Description                                                                                                   | Report<br>Source  | Report<br>Frequency | Audience    |
|------------------|---------------------|----------------------------------------------------------------------------------------------------|-------------------|---------------------|-------------|
| R1               | KKR058              | Budget and Cash Checking Exceptions<br>Report – a listing of budget and cash check<br>exceptions along with balances | PeopleSoft        | Periodic            | Agency, DFS |
| R2               |                     | 30.5.2 Manage ACH/EFT Notifications to be released with Segment III Business Process Models                          |                   |                     |             |
| R3               |                     | 30.5.2 Manage ACH/EFT Notifications to be<br>released with Segment III Business Process<br>Models                    |                   |                     |             |
| R4               | APR140              | Funds Transferred to Unclaimed Property and<br>Funds Exempt from Transfer to Unclaimed                               | Data<br>Warehouse | Periodic, Monthly   | Agency, DFS |

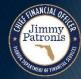

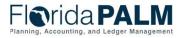

- ▶ 30.5 Manage Payments
  - Updated steps within 30.5.1 Record Manual Payments to add detail about Payment Reference field

| 7 | Record Manual<br>Payment Voucher | The DFS AP Processor enters a manual warrant<br>payment made outside of Florida PALM as a Regular<br>Voucher in Florida PALM, and selects the Payment<br>Method 'Manual'. By selecting the Manual Payment<br>Method, Florida PALM records the payment and<br>handles the appropriate accounting entries, but does<br>not issue a payment to the supplier. |  |  |
|---|----------------------------------|----------------------------------------------------------------------------------------------------|--|--|
|   |                                  | For vouchers where the Manual Payment Method is<br>selected, the Check Number for the payment issued<br>outside of Florida PALM must be included within the<br>Payment Reference field. This is a required field when<br>the Manual Payment Method is selected.                                                                                           |  |  |

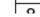

Dun Edit Chaele The Edit Chaele validations will trigger a

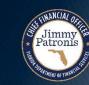

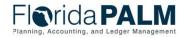

Segment II Design Workshops

#### ▶ 30.5 Manage Payments

- Added Appendix C Record Manual Payments using Manual Payment Method
- Appendix C Record Manual Payments using the Manual Payment Method
  - This appendix is in reference to the 30.5.1 Record Manual Payments Business Subprocess
    - This model outlines the process in Florida PALM to record the accounting associated to a payment that has been issued outside of Florida PALM.
    - This model was originally created for recording revolving fund transactions within Florida PALM. A different solution has been identified to record revolving fund transactions in Florida PALM.
    - No specific agency process has been identified to record manual payments in Florida PALM, however, the functionality exists if the need arises.
    - When the Manual Payment Method is selected on the Voucher, whether using the interface (API002 or API041) or entering the Voucher online, the Payment Reference field is required to be populated with the Check Number for the payment issued outside of Florida PALM. This allows the ability to tie the transaction in Florida PALM to the bank transaction for reconciliation purposes.

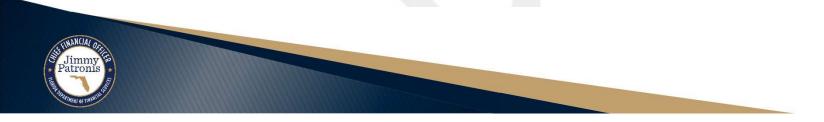

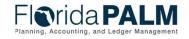

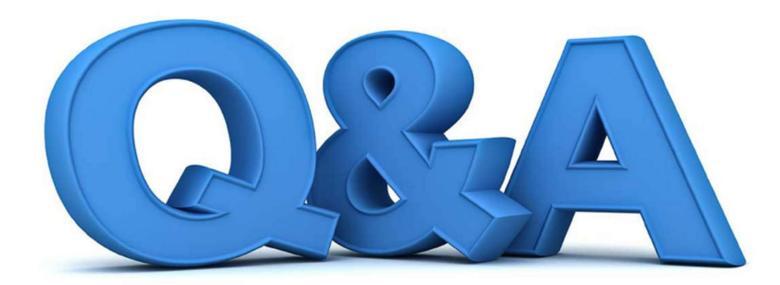

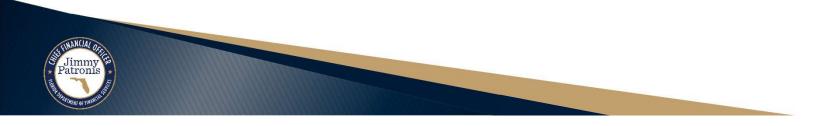

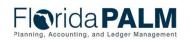

Segment II Design Workshops

1/10/2024

52

# INTERFACE LAYOUT REVIEW

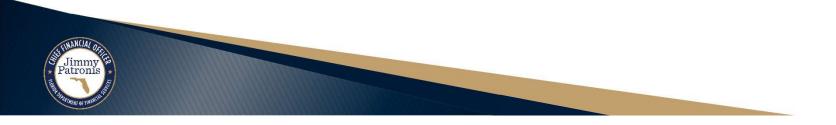

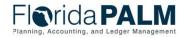

Segment II Design Workshops

## **Interface Layout Review**

- How to Read a Flat File Interface Video
- Florida PALM Resources (SmartSheet)
- API006 Inbound Payment Cancellation
- API031 Outbound Voucher and Payment Extract

https://players.brightcove.net/913730540001/default\_default/index.html?videoId=6337161945112 https://app.smartsheet.com/b/publish?EQBCT=78f9327c658040d0bc1e8cc829e51efa

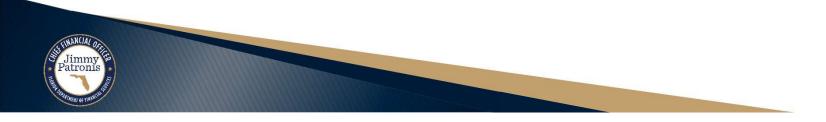

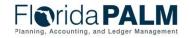

#### **API006 – Inbound Payment Cancellation**

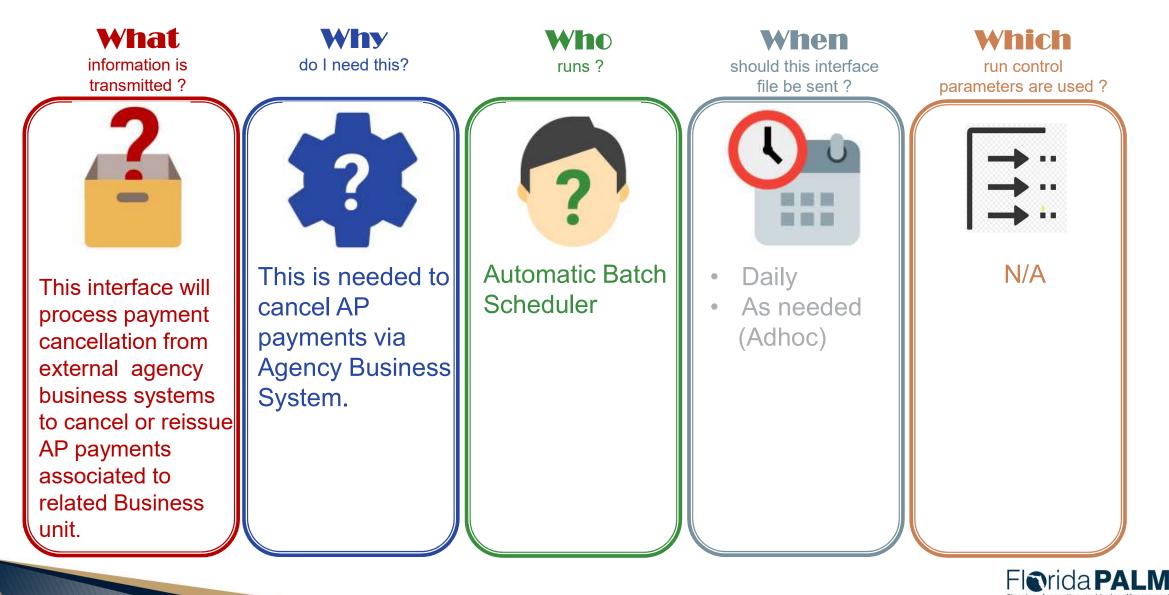

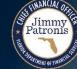

Segment II Design Workshops

## **Interface Layout Review**

#### **Voucher Structure**

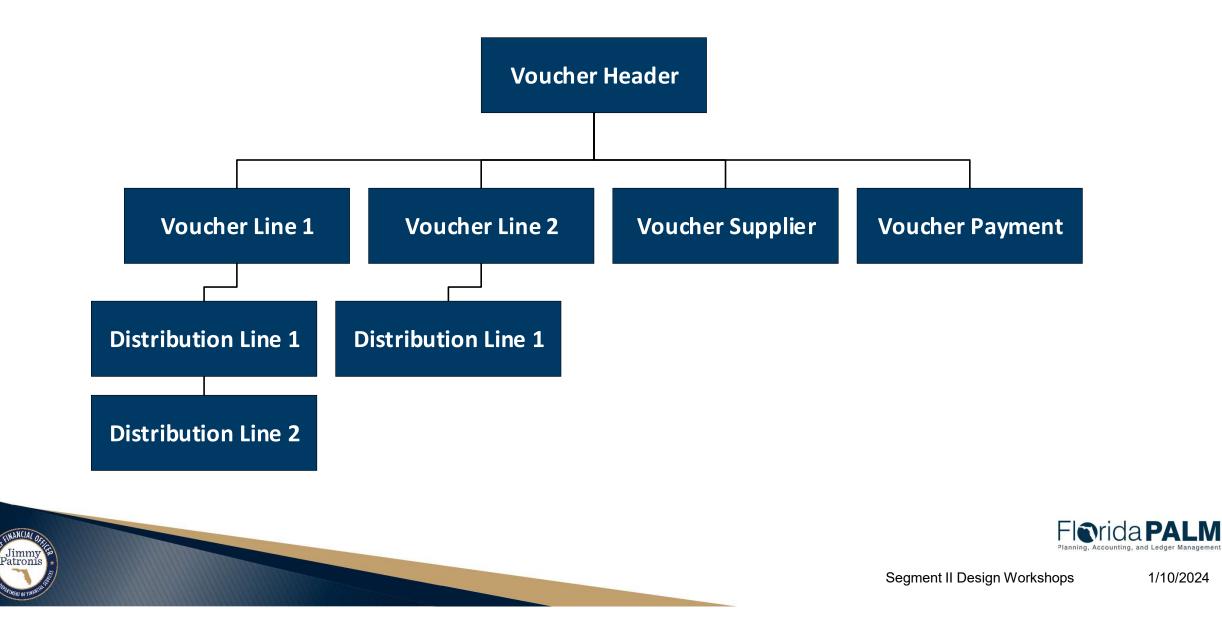

## **Interface Layout Review**

#### **Payment Structure**

Jimmy Patronis

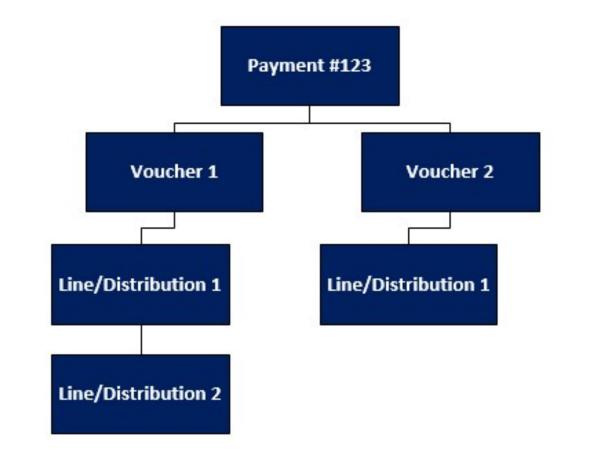

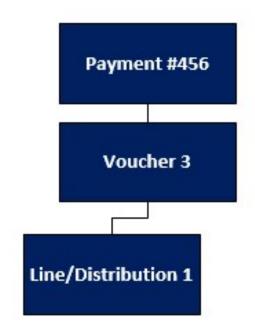

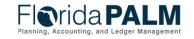

Segment II Design Workshops

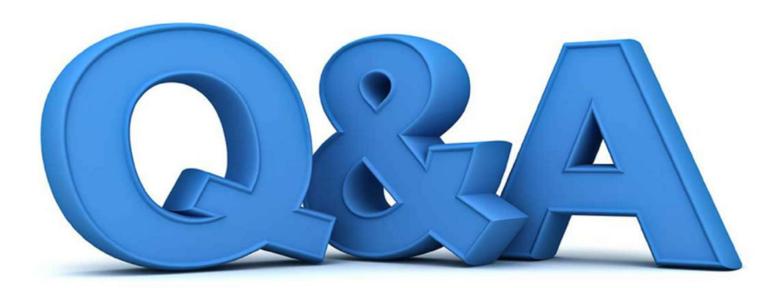

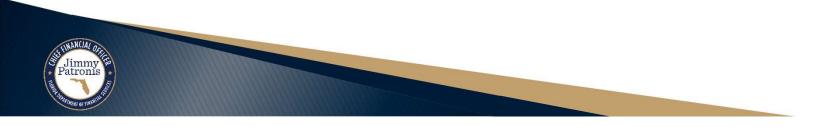

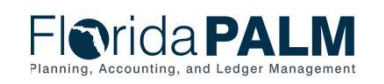

Segment II Design Workshops

1/10/2024

58

## REPORTING

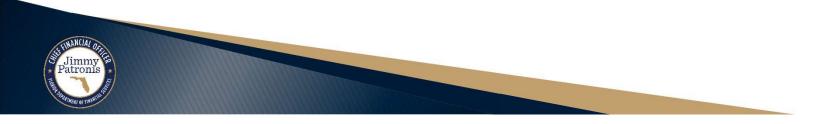

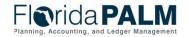

Segment II Design Workshops

## Segment I – EPA Report Updates

- Added Budget Date field to Segment I Reports
  - APR007 Scheduled Payments Reports
  - APR003 Outstanding Voucher Report

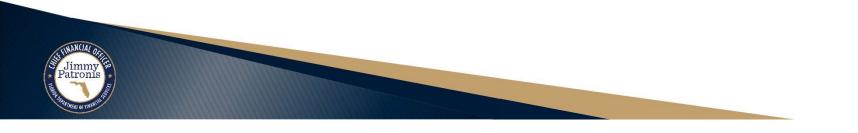

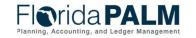

## Florida PALM Planning, Accounting, and Ledger Management

| Reports Catalog | The Reports Catalog is a resource for users to identify and understand the planned reports for Florida PALM. The Catalog identifies reports implemented as part of CMS Wave and reports planned for Financials Wave. Additional reports and samples will be added as design activities are completed. |
|-----------------|----------------------------------------------------------------------------------------------------|
| Overview        | Overview provides guidance for using the Reports Catalog.                                                                                                    |
| Topics          | Topics categorizes the reports by subject.                                                                                                    |
| Acronyms        | Acronyms define the abbreviations used within the Reports Catalog.                                                                                                    |
| Public Queries  | Public Queries are a list of production queries available to agencies.                                                                                                    |
| Change Log      | Change Log documents the update history made to the Reports Catalog.                                                                                                    |

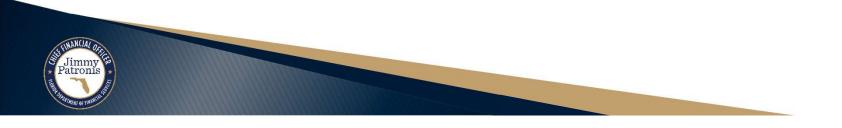

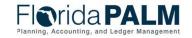

3

### **APR014 – Voucher Workflow Status Report**

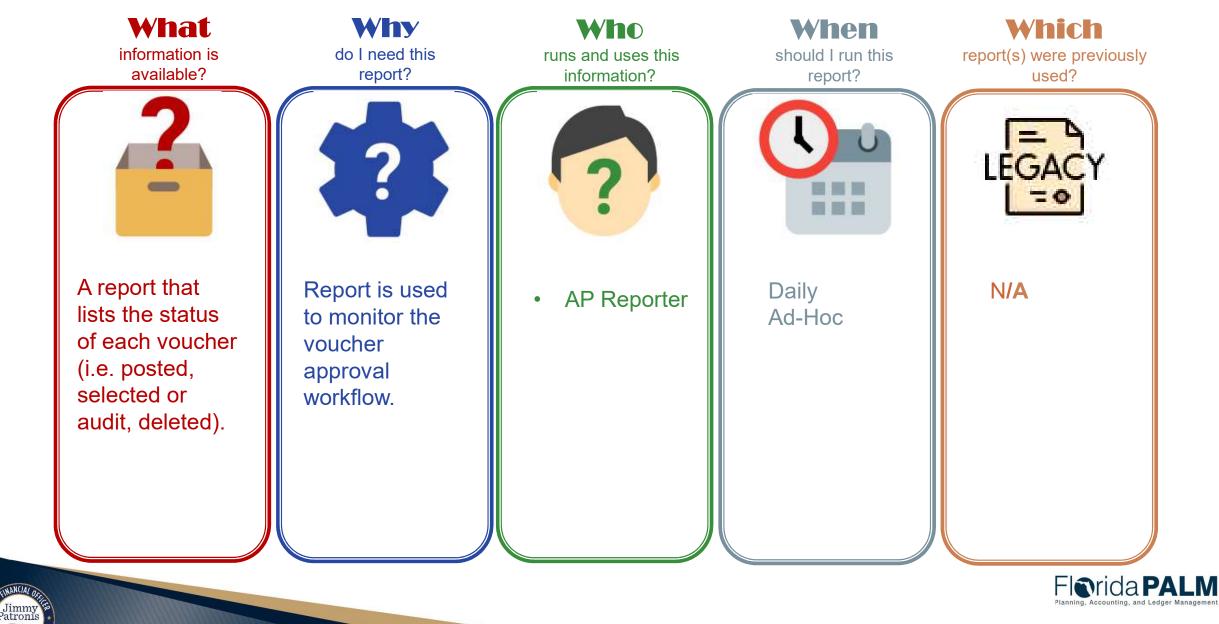

Segment I Design Workshops

10/4/2023

### APR014 – Voucher Workflow Status Report

#### **Key Considerations**

- Confidentiality applies to this report.
- Report will be available in Payables WorkCenter
- Approved, Closed, Deleted, Recycled and Paid vouchers will not be available in this report. A Voucher Activity Report, (APR013) can be used to evaluate transactions with these voucher statuses.

| Parameter                  | Description                                                                                   | <b>Required/Optional</b> |
|----------------------------|-----------------------------------------------------------------------------------------------|--------------------------|
| Business Unit              | Field prompt. User<br>can select specific<br>BU's.<br>% or actual value as<br>per BU security | Optional                 |
| Voucher Origin             | Prompt (Default - '%')                                                                        | Optional                 |
| Supplier ID                | Prompt                                                                                        | Optional                 |
| Voucher ID From            | Prompt                                                                                        | Optional                 |
| Voucher ID To              | Prompt                                                                                        | Optional                 |
| Accounting Date<br>From    | Prompt                                                                                        | Required                 |
| Accounting Date to         | Prompt                                                                                        | Required                 |
| Voucher Approval<br>Status | Drop Down                                                                                     |                          |

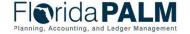

### **APR007 – Scheduled Payments Report**

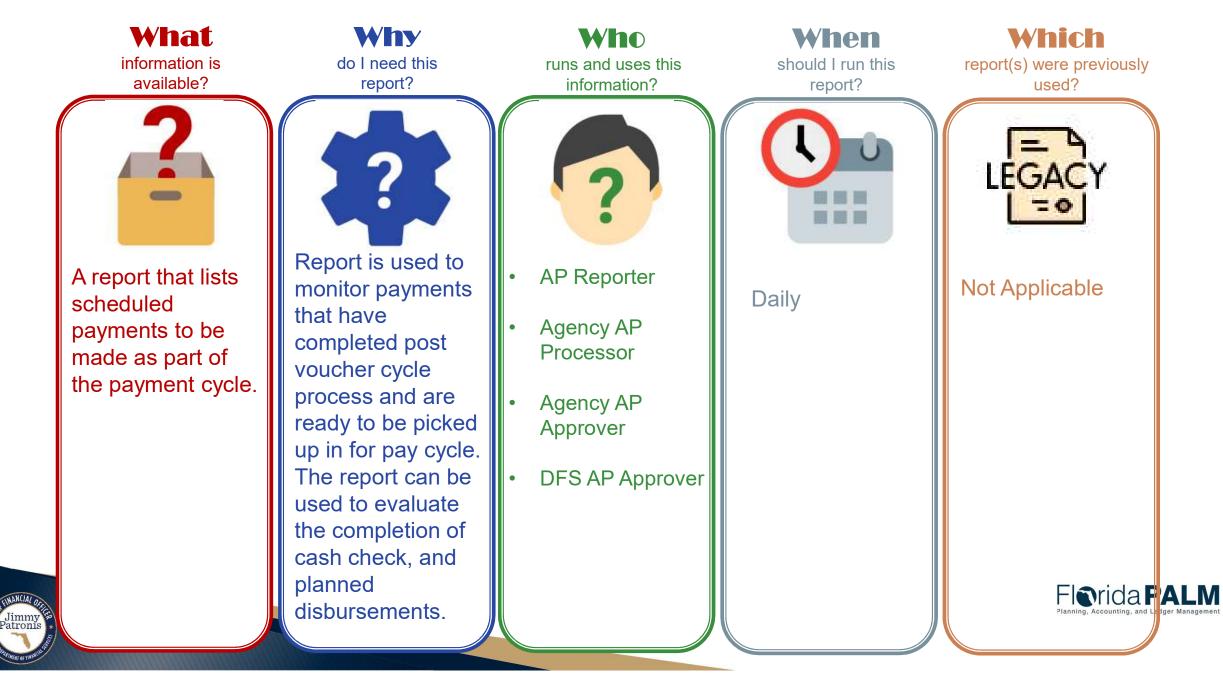

## APR007 – Scheduled Payments Report

#### **Key Considerations**

- The report will include vouchers that have successfully completed the voucher life cycle: Voucher Entry Status, Match Status, Approval Status, Budget Status, Post Status, but has not been selected by Pay Cycle.
- Report can be used to calculate disbursements by Fund, to help agencies project cash balance.

| Parameter                  | Description                                                                                   | <b>Required/Optional</b> |
|----------------------------|-----------------------------------------------------------------------------------------------|--------------------------|
| Business Unit              | Field prompt. User<br>can select specific<br>BU's.<br>% or actual value as<br>per BU security | Optional                 |
| Scheduled Due<br>Date From | Field prompt. User<br>can select specific<br>dates                                            | Optional                 |
| Scheduled Due<br>Date To   | Field prompt. User<br>can select specific<br>dates                                            | Optional                 |
| Supplier ID                | Field Prompt. User<br>can select specific<br>Supplier ID.                                     | Optional                 |
| Supplier Name              | Field prompt. User<br>can select specific<br>Supplier.                                        | Optional                 |
| Fund                       | Field prompt. User<br>can select specific<br>Fund.                                            | Optional                 |

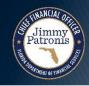

### **APR033 – Warrant Printing Report**

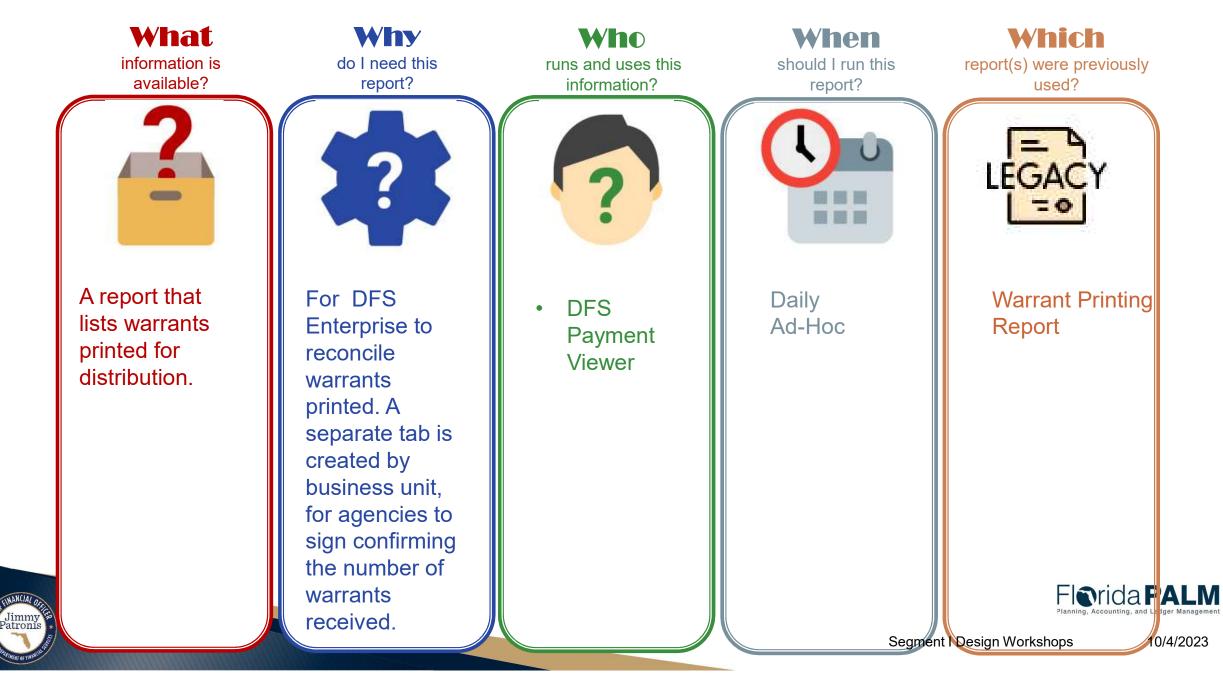

## APR033 – Warrant Printing Report

#### Key Considerations

- Intended for DFS Enterprise.
- Includes multiple tabs: Summary, and by Business Unit to assist with warrant pick-up process.

| Parameter         | Description                                                                                   | <b>Required/Optional</b> |
|-------------------|-----------------------------------------------------------------------------------------------|--------------------------|
| Business Unit     | Field prompt. User<br>can select specific<br>BU's.<br>% or actual value as<br>per BU security | Optional                 |
| Pay Cycle         | Field prompt. User<br>can select specific<br>dates                                            | Optional                 |
| Payment Date From | Field prompt. User can select specific dates.                                                 | Required                 |
| Payment Date To   | Field prompt. User<br>can select specific<br>dates.                                           | Required                 |

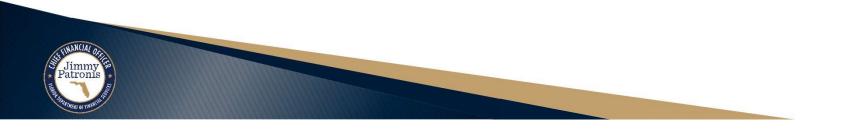

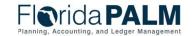

### **APR050 – Payment Cancellation Report**

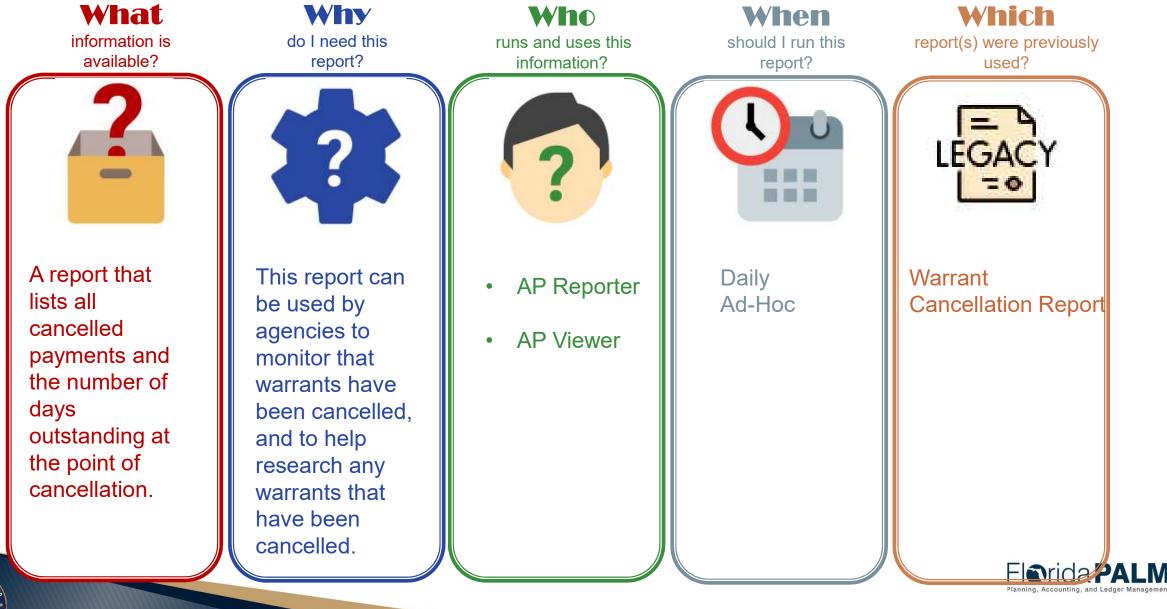

A DATA OF STANDARD

Segment I Design Workshops

10/4/2023

## APR050 – Payment Cancellation Report

#### **Key Considerations**

- Confidentiality applies to this report.
- Does not include Stale Dated Warrants (escheated). APR140 Report – in a future segment.
- Payments that are in "void" status.
- Tip Run after Payment Posting Process for most recent cancellations.

| Parameter                 | Description                                                                                | Required/Optional |
|---------------------------|--------------------------------------------------------------------------------------------|-------------------|
| Business Unit             | Field prompt. User can<br>select specific BU's.<br>% or actual value as<br>per BU security | Optional          |
| Supplier ID               | Displays list of Supplier ID's and names.                                                  | Optional          |
| Voucher Origin            | Displays list of all<br>Voucher Origins.                                                   | Optional          |
| Payment Reference<br>From | Displays list of voided payment references                                                 | Optional          |
| Payment Reference To      | and voided payment references                                                              | Optional          |
| Payment Method            | Drop Down lists<br>different Payment<br>Methods. Defaulted to<br>'All Payment Methods'.    | Optional          |
| Payment Date From         | Delivered Date Option                                                                      | Optional          |
| Payment Date To           | Delivered Date Option                                                                      | Optional          |

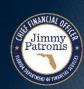

## **30.4 Process Payments Additional Reports**

| Report<br>Number | Report<br>RICEFW ID | Report Description                                                                                                    | Report<br>Source  | Report<br>Frequency         | Audience    |
|------------------|---------------------|----------------------------------------------------------------------------------------------------|-------------------|-----------------------------|-------------|
|                  |                     | payment terms and payments made that were<br>not in accordance with supplier payment terms.                                                                                 |                   |                             |             |
| R9               | APR049              | Project and Contract Expense Summary<br>Report – project and contract payment<br>information by month, quarter, fiscal and calendar<br>year, inception date, or time period | Data<br>Warehouse | Periodic, Daily,<br>Monthly | Agency, DFS |
| R10              | APR052              | Unencumbered Disbursements Report – a<br>listing of payments made that are not associated<br>with an encumbrance                                                            | Data<br>Warehouse | Periodic, Daily,<br>Monthly | Agency, DFS |
| R11              | APR053              | Encumbered Disbursements Report – a listing<br>of payments made that are associated with an<br>encumbrance                                                                  | Data<br>Warehouse | Periodic, Daily,<br>Monthly | Agency, DFS |
| R12              | APR098              | Post Audit Sampling Report – a listing of<br>payments subject to post audit sampling                                                                                        | Data<br>Warehouse | Periodic, Daily             | Agency, DFS |
| R13              | APR033              | Warrant Printing Report – a listing of warrants<br>printed for distribution                                                                                                 | PeopleSoft        | Periodic, Daily             | DFS         |

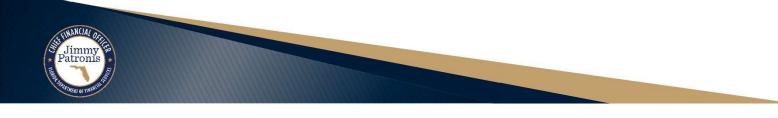

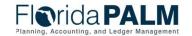

### **30.4 Process Payments Additional Reports**

| Report<br>Number | Report<br>RICEFW ID | Report Description                                                                                                    | Report<br>Source  | Report<br>Frequency         | Audience    |
|------------------|---------------------|----------------------------------------------------------------------------------------------------|-------------------|-----------------------------|-------------|
| R1               | APR007              | Scheduled Payments Report – a listing of vouchers scheduled for payment                                                                                                    | PeopleSoft        | Periodic, Daily,<br>Monthly | Agency, DFS |
| R2               | KKR058              | Budget and Cash Checking Exceptions<br>Report – a listing of budget and cash check<br>exceptions along with balances, vouchers with<br>errors and budget exceptions, and vouchers<br>where an override was applied      | PeopleSoft        | Periodic                    | Agency, DFS |
| R3               | APR001              | Prompt Payment Compliance Report – a report<br>that measure the time elapsed between the<br>receipt of invoice, receipt of goods and services,<br>approval of goods and services and payment<br>date, by Business Unit. | Data<br>Warehouse | Periodic, Daily,<br>Monthly | Agency, DFS |
| R4               | APR006              | Supplier Payments Report – a report that<br>summarizes payments by supplier and other key<br>data elements                                                                                                    | Data<br>Warehouse | Periodic, Daily,<br>Monthly | Agency, DFS |
| R5               | APR021              | Payment Register Report – a listing of<br>electronic, warrant or manual (recorded)<br>payments made as part of the Pay Cycle                                                                                            | Data<br>Warehouse | Periodic, Daily,<br>Monthly | Agency, DFS |
| R6               | APR027              | <b>Payment Summary</b> – a report used to compute<br>the number and dollar amount of payments made<br>by warrant and/or ACH run by day, per month, or<br>other user-defined time-period                                 | Data<br>Warehouse | Periodic, Daily,<br>Monthly | Agency, DFS |
| R7               | APR032              | <b>Payment Detail Report</b> – a listing of payment details and statuses for all payments, electronic and warrant.                                                                                                    | Data<br>Warehouse | Periodic, Daily,<br>Monthly | Agency, DFS |
| R8               | APR034              | Payment Discounts and Discounts Lost<br>Report – a listing of discounts received for<br>payments made in compliance with supplier                                                                                       | Data<br>Warehouse | Periodic, Daily,<br>Monthly | Agency, DFS |

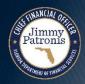

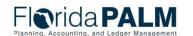

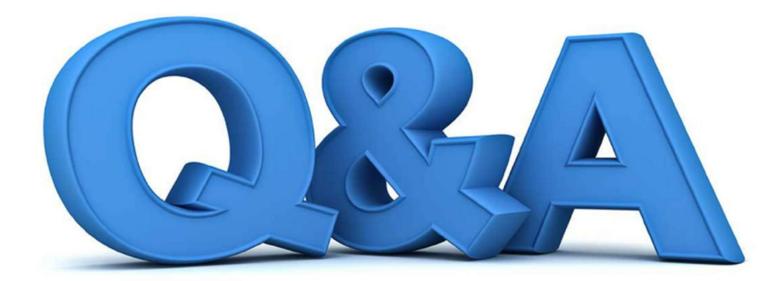

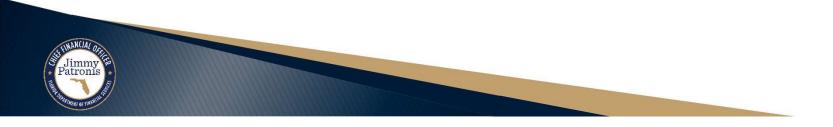

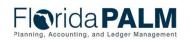

Segment II Design Workshops

1/10/2024

72

## WRAP UP

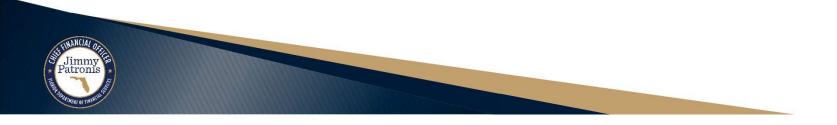

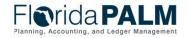

Segment II Design Workshops

## **CONTACT INFORMATION**

FLORIDAPALM@MYFLORIDACFO.COM

MYFLORIDACFO.COM/FLORIDAPALM

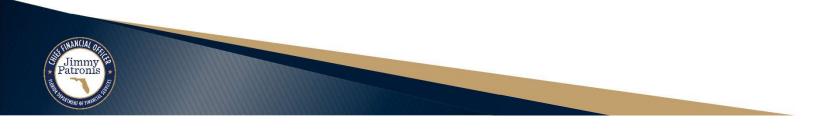

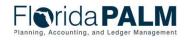

Segment II Design Workshops